UNIVERSIDAD AUTÓNOMA DEL ESTADO DE MÉXICO

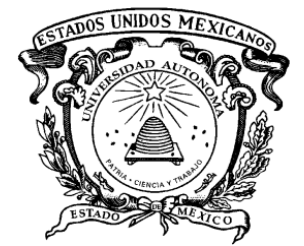

UNIDAD ACADÉMICA PROFESIONAL TIANGUISTENCO

# **DESEMPEÑO DE LOS MÉTODOS DEL ESTADO DEL ARTE PARA LA GENERACIÓN AUTOMÁTICA DE RESÚMENES EXTRACTIVOS PARA EL CORPUS TEXTRUSS**

# **TESIS**

PARA OBTENER EL TÍTULO DE

INGENIERA EN SOFTWARE

## QUE PRESENTA

## **PALOMA TERESA HERNÁNDEZ MAYA**

ASESORA:

DRA. YULIA NIKOLAEVNA LEDENEVA

TIANGUISTENCO, MÉX. MAYO 2018

Declaración de originalidad del trabajo escrito

Mediante esta carta hago constar que el trabajo de tesis presentado en este documento es original porque cito debidamente los contenidos utilizados como soporte a la investigación presentada, por lo que exonero a la Universidad Autónoma del Estado de México de cualquier problema de derechos de propiedad intelectual.

Paloma Teresa Hernández Maya

\_\_\_\_\_\_\_\_\_\_\_\_\_\_\_\_\_\_\_\_\_\_\_\_\_\_\_\_\_\_

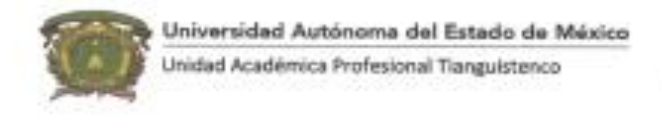

El comité revisor designado por el Departamento Académico de la Unidad Académica Profesional Tianguistenco de la Universidad Autónoma del Estado de México, aprobó la tesis: "DESEMPEÑO DE LOS MÉTODOS DEL ESTADO DEL ARTE PARA LA GENERACIÓN AUTOMÁTICA DE RESÚMENES EXTRACTIVOS PARA EL CORPUS TEXTRUSS" y autorizó la impresión de la misma de la C. PALOMA TERESA HERNÁNDEZ MAYA el día 03 de mayo de 2018

**ATENTAMENTE** PATRIA, CIENCIA Y TRABAJO "2018, CXC Aniversario de la Universidad Antónoma del Estado de México" Revisor Revisor M. en Ing. Gerardo Arturo Ávila M. en C. C. Rafeel-Cruz Reyes Vilchis vorión Agadé mino Dra. en Admon. Adriana Fonseca Munguia... Asesora Dra. en C. C. Yulia Nikolaevna Jefa del Departamento Académico de Ledeneva la UAP Tianguistenco Vo.Bo.

Poroje el tejocote S/N. San Pedro Tlaffzapon, Tanguistenco. Estado de Máxico. Tal. (722) 4810800 e mailwapsantiago@uoemex.mx

#### **AGRADECIMIENTOS**

<span id="page-3-0"></span>A mis padres, por apoyarme en mis estudios, gracias a sus regaños y consejos han formado en mí una persona con valores.

A mi abuela Tere, por encontrar en ella un refugio cálido, reflexión y sobre todo aceptar las cosas.

A la Dra. Yulia Nikolaevna Ledeneva, por orientarme en este trabajo de tesis y compartirme sus conocimientos.

Al Dr. Rene Arnulfo García Hernandez, por su disposición y haberme apoyado con el módulo de transliteración.

Al Mtro. Rafael Cruz Reyes y al Mtro. Gerardo Ávila Vilchis por su tiempo para la revisión de esta tesis.

A la Mtra. Griselda Areli Matias Mendoza por su apoyo en todo momento y brindarme el método de (Matias, 2016) para elaborar los experimentos.

A todo los compañeros y docentes de seminario por brindarme sus críticas constructivas para mejorar esta tesis.

A la Mtra. Emma, Mtro. Esteban, Mtra. Tere, Mtro. Álvaro, Ing. Alexis, gracias por su tiempo y confianza que me brindaron.

A Erik y amigos por estar conmigo en los mejores, malos y peores momentos.

i

### **DEDICATORIA**

A Dios por permitirme vivir estos momentos.

<span id="page-4-0"></span>A mis padre y hermanos por su amor, comprensión y paciencia.

A mis abuelos, con mucho amor.

#### **RESUMEN**

<span id="page-5-0"></span>Hoy en día la información digital crece de manera exponencial. Por esto, cuando se realiza una investigación sobre un tema específico en un motor de búsqueda (*Google Search, Yahoo! Search*) nos genera demasiados resultados, por lo cual se complica revisar todos los documentos recuperados que contengan las palabras de la consulta. Uno de los recursos más eficientes utilizados por los usuarios para condensar el volumen de información es el uso de resúmenes.

Un resumen es un texto corto producido a partir de uno o más documentos, clasificado en abstractivo o extractivo. El resumen extractivo se crea a partir de la selección de oraciones sobresalientes del texto original, por otro lado, el resumen abstractivo consiste en interpretar el texto en menos palabras.

Además, existen dos tareas en la generación de un resumen: a partir de un solo documento o a partir de múltiples documentos. El resumen generado de un solo documento consiste en generar un texto corto, mientras que el resumen generado por múltiples documentos consiste en generar un texto corto con los elementos relevantes de éstos.

En este trabajo de tesis se utiliza el resumen de tipo extractivo y con la tarea de un solo documento.

Se han elaborado diversos trabajos que determinan el desempeño de las herramientas comerciales y métodos del estado del arte para la generación automática de resúmenes en el idioma inglés, español, portugués y ruso; utilizando conjuntos de documentos como entrada llamados corpus, los cuales son orientados al dominio de noticias. Sin embargo, en el caso del idioma ruso no se han utilizado diversos métodos del estado del arte.

iii

En este trabajo de tesis se determina el desempeño de los métodos del estado del arte para la generación automática de resúmenes extractivos de un solo documento utilizando el corpus TEXTRUSS, por medio de la herramienta de evaluación ROUGE (Lin, 2004), utilizando la medida *F-measure* como indicador de evaluación.

Se realizaron experimentos con diferentes configuraciones de parámetros de los métodos del estado del arte para la generación automática de resúmenes en el idioma ruso. Además, se comparan los resultados de los métodos del estado del arte para determinar su desempeño.

## ÍNDICE GENERAL

<span id="page-7-0"></span>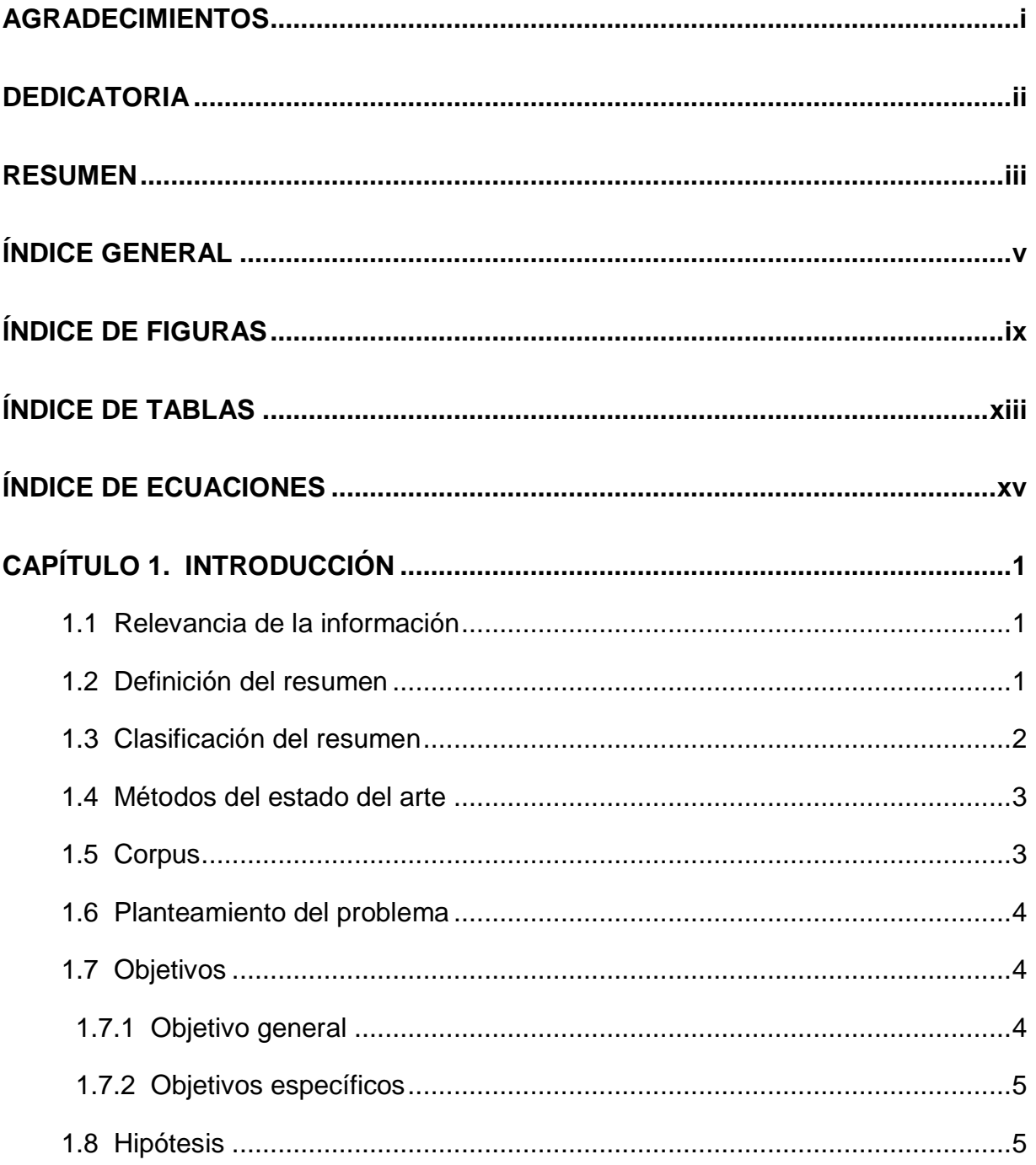

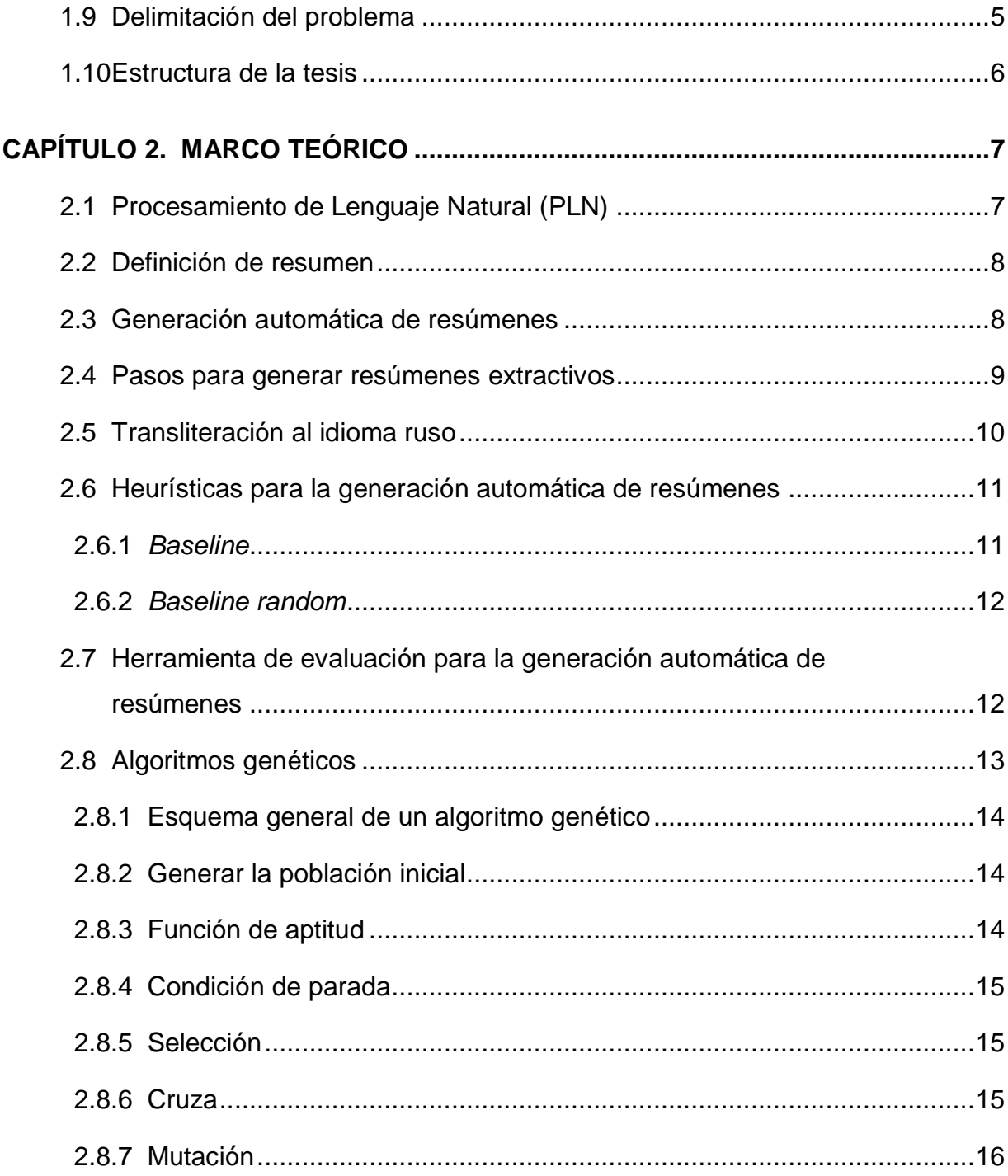

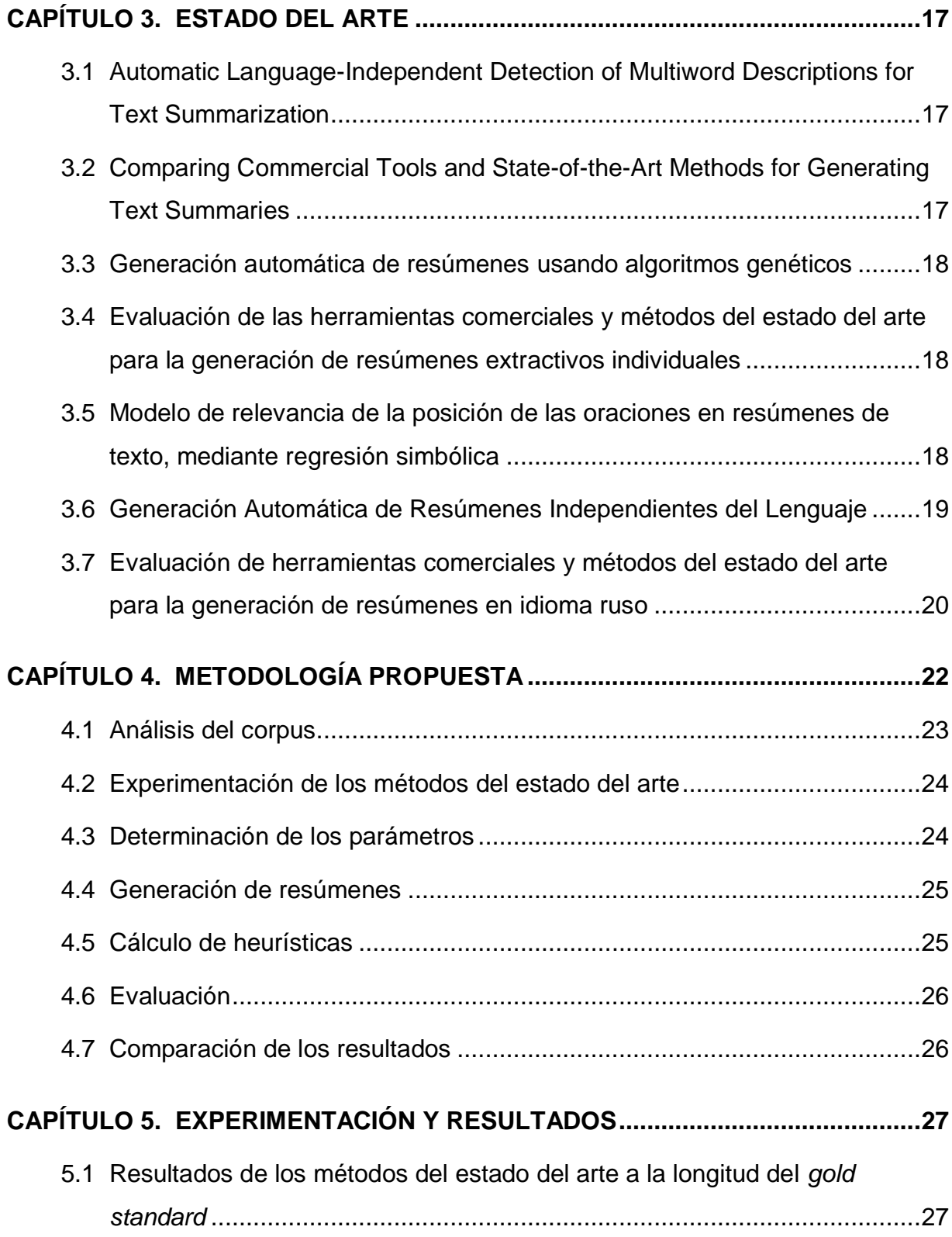

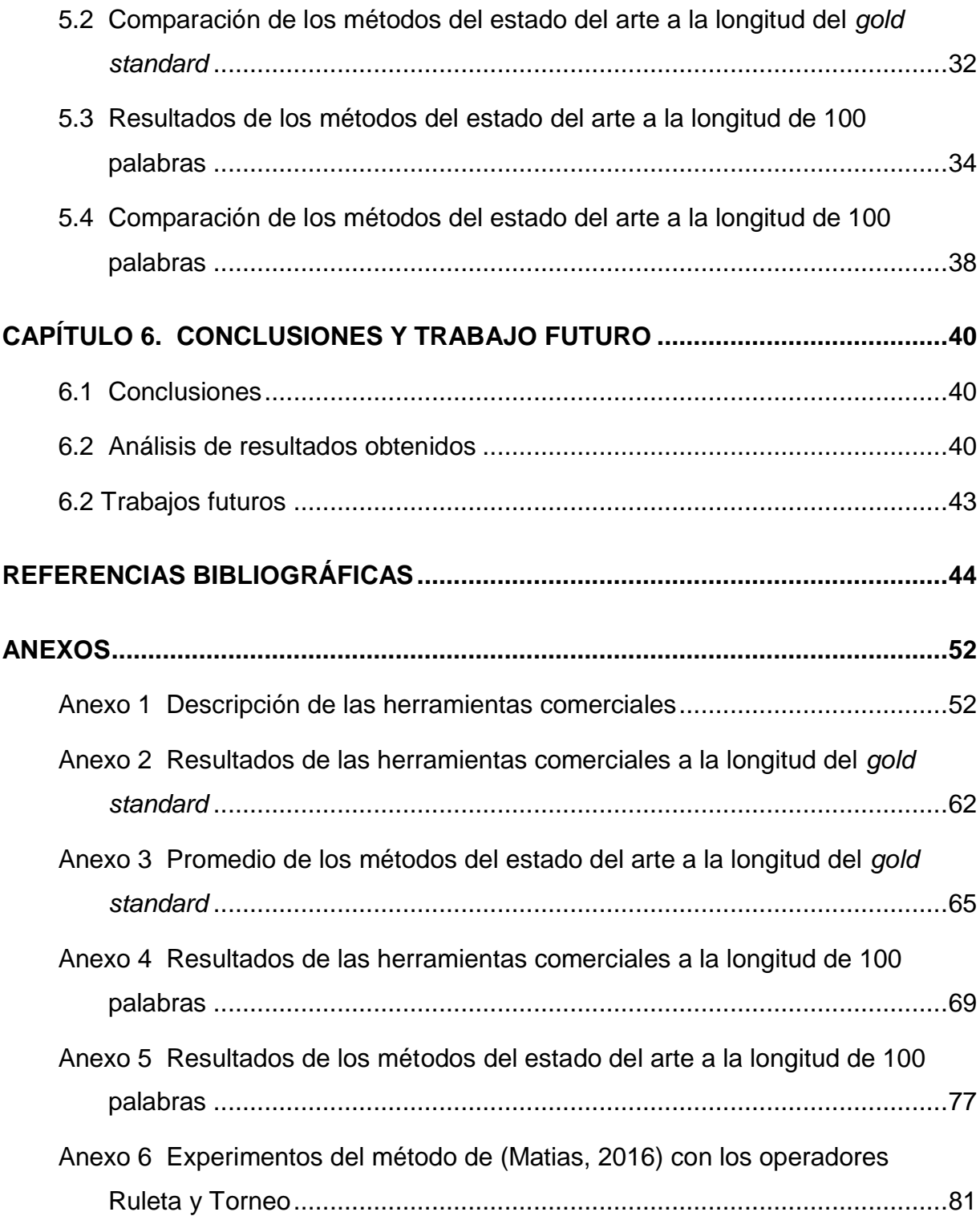

## **ÍNDICE DE FIGURAS**

<span id="page-11-0"></span>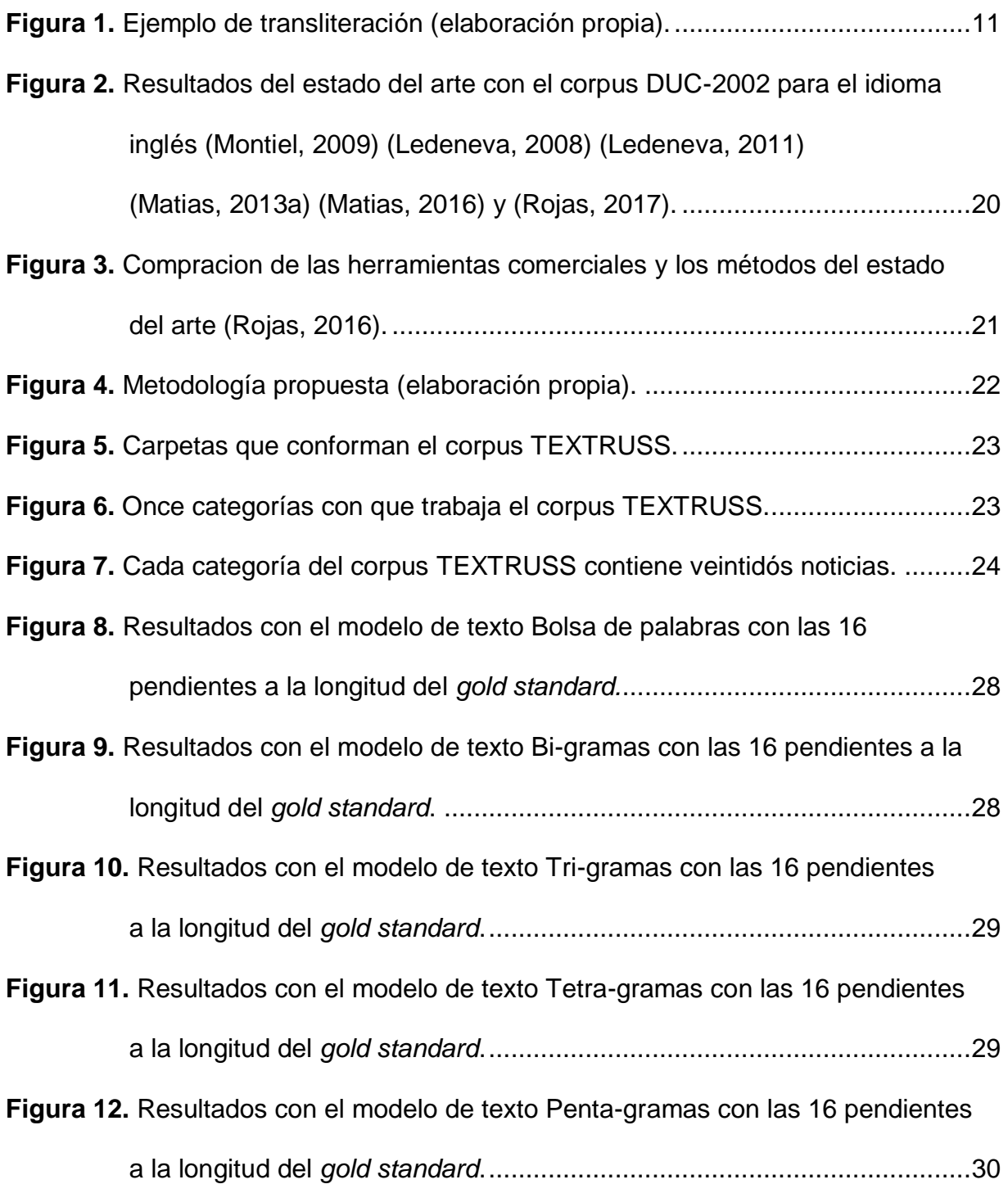

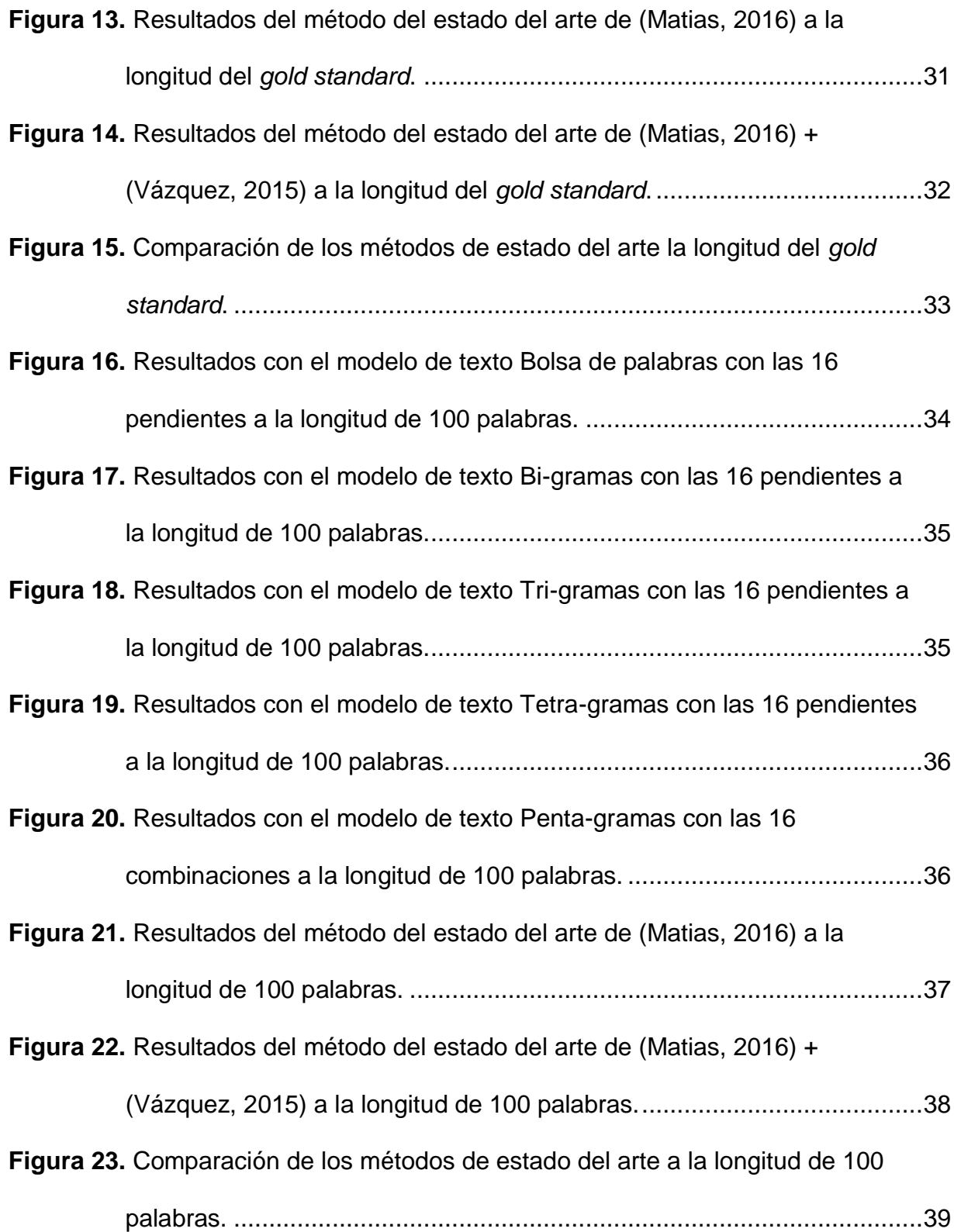

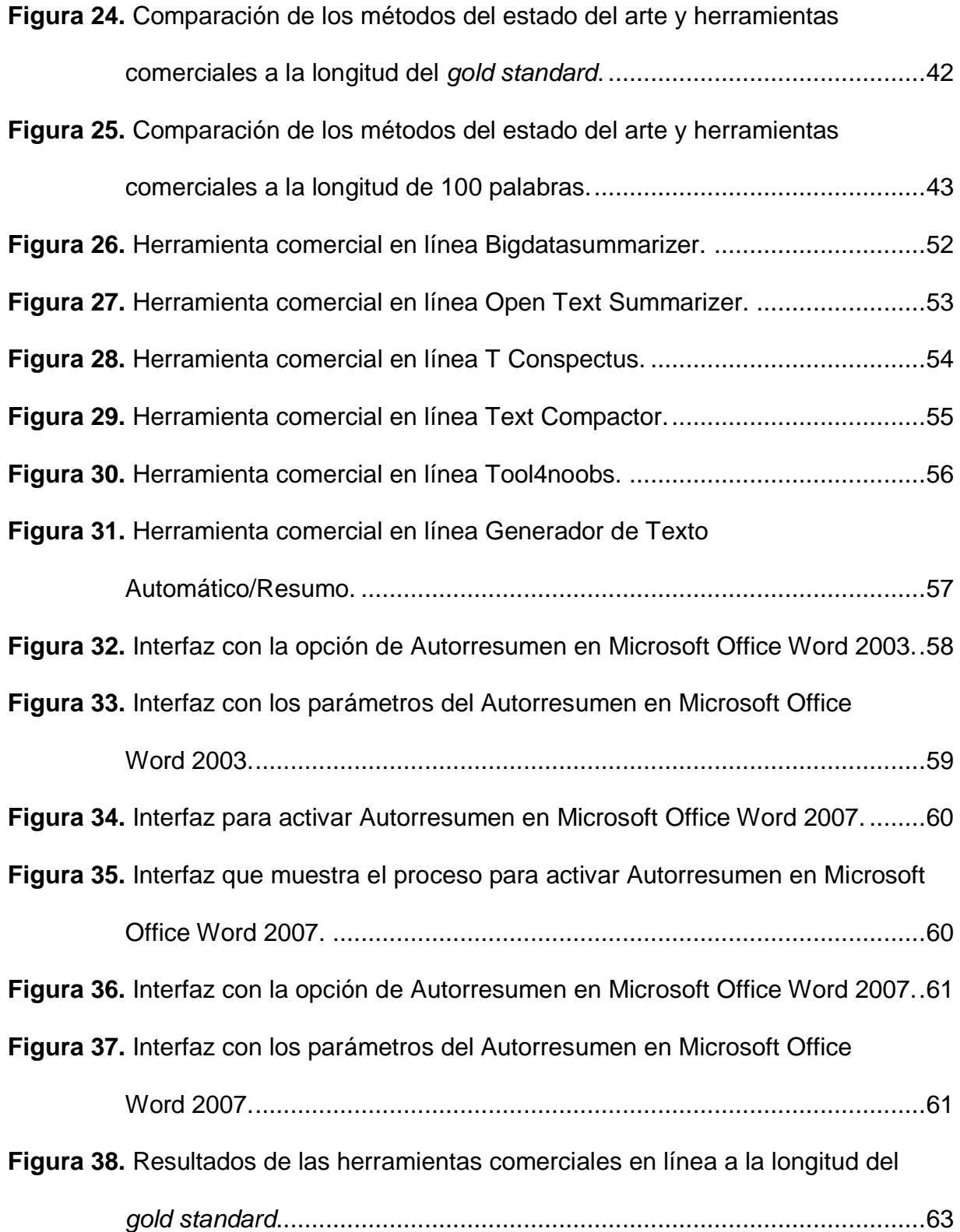

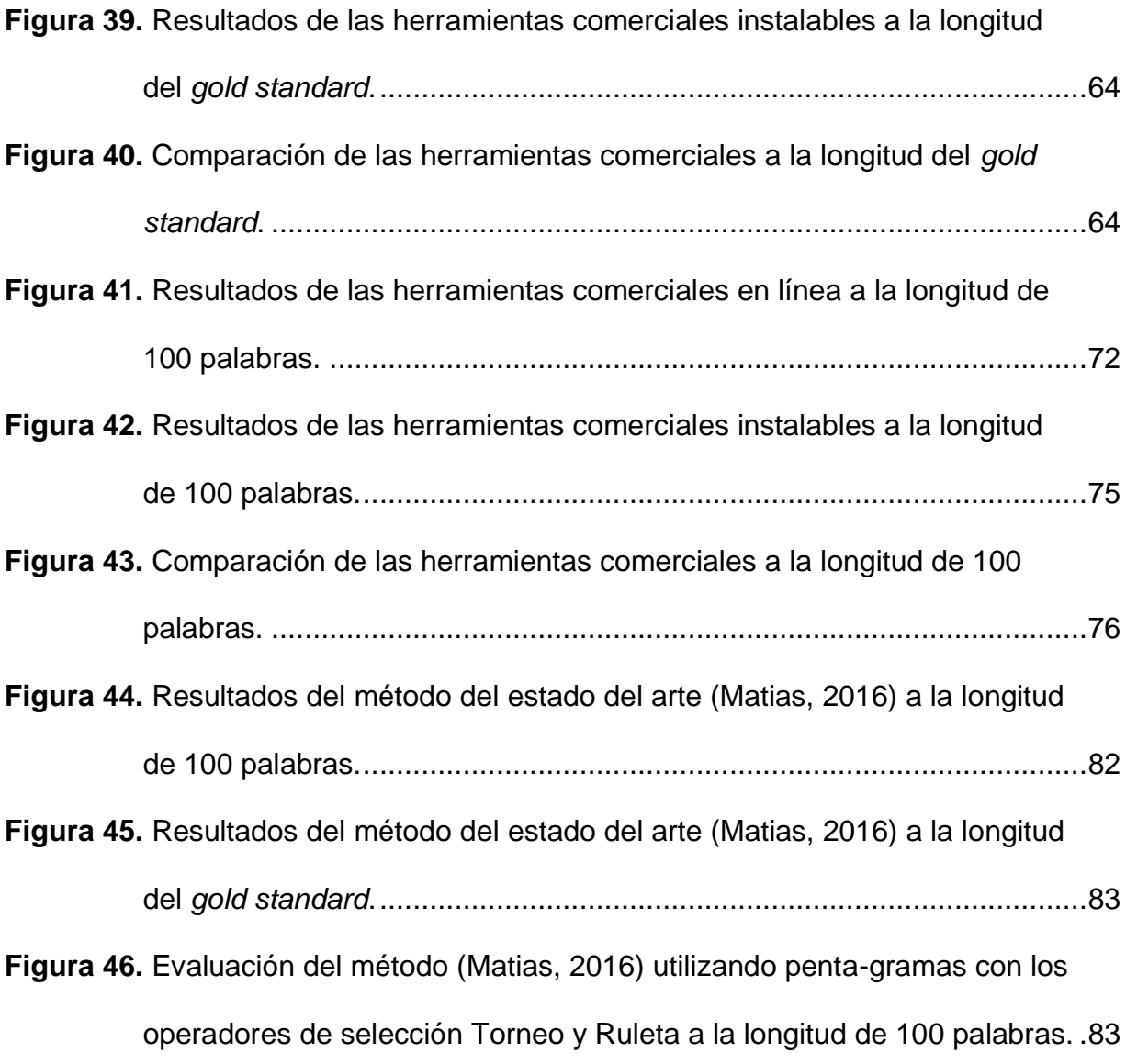

## **ÍNDICE DE TABLAS**

<span id="page-15-0"></span>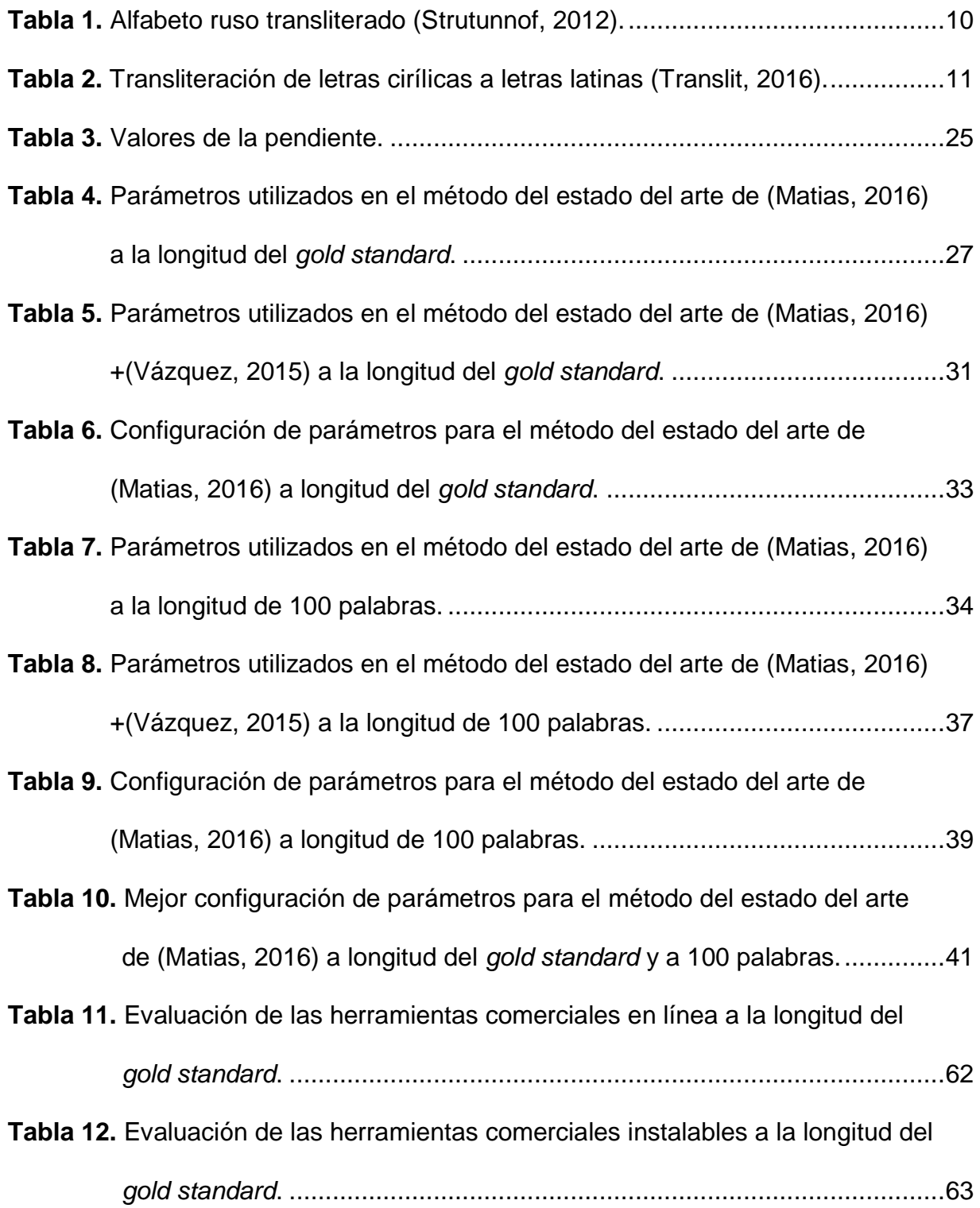

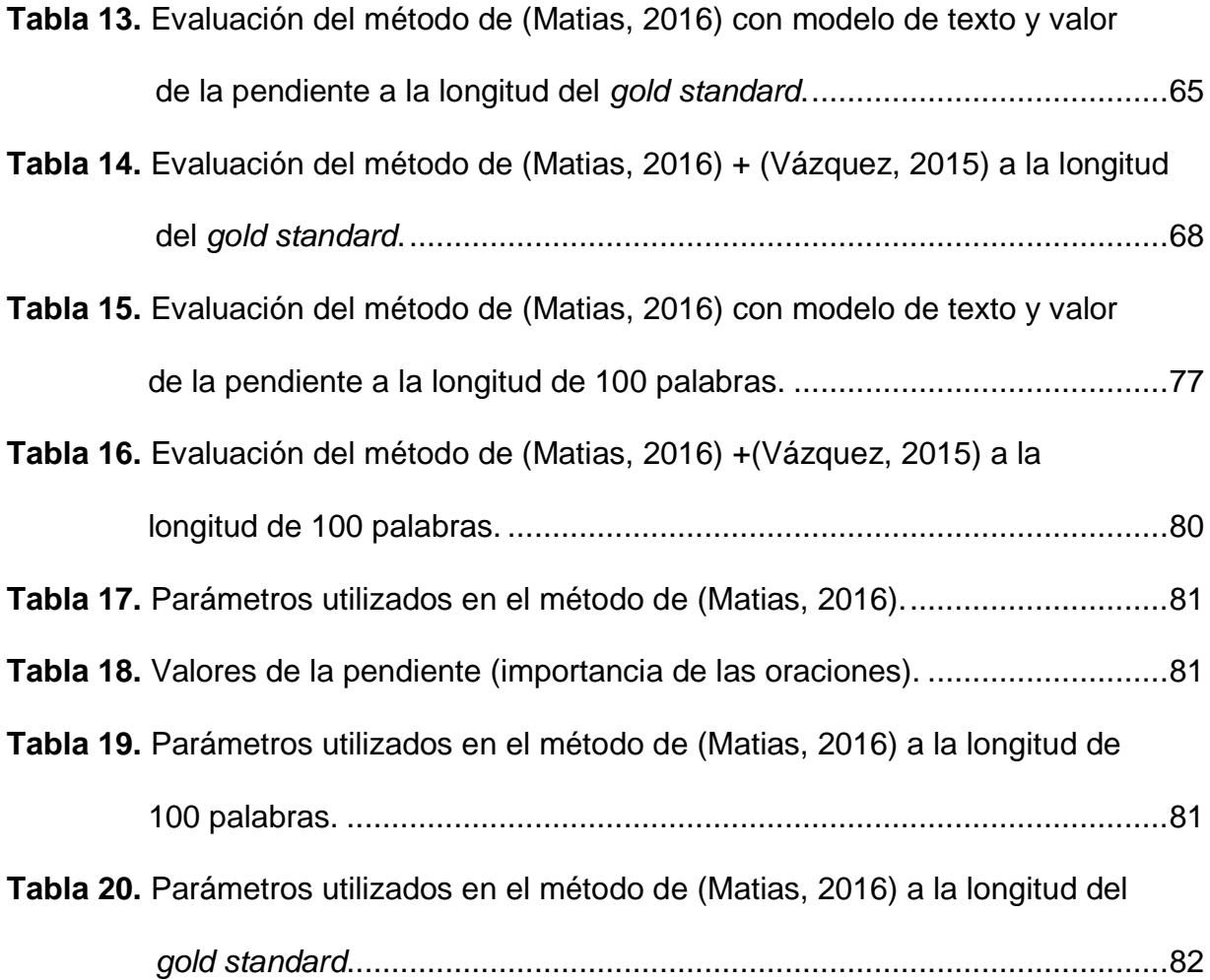

## **ÍNDICE DE ECUACIONES**

<span id="page-17-0"></span>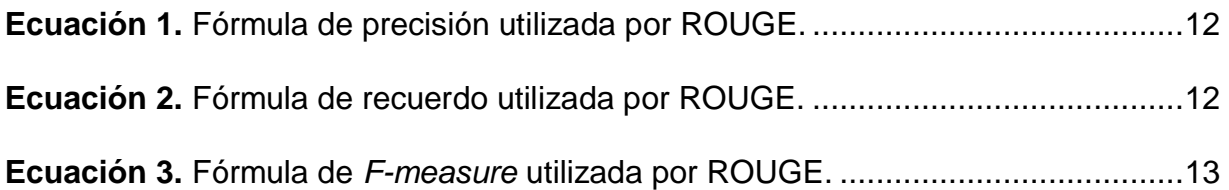

## **CAPÍTULO 1. INTRODUCCIÓN**

#### <span id="page-18-1"></span><span id="page-18-0"></span>**1.1 Relevancia de la información**

Hoy en día la información digital crece de manera exponencial. Por esto, cuando se investiga sobre un tema específico en un motor de búsqueda (*Google Search, Yahoo! Search*) nos genera demasiados resultados, lo cual se complica revisar todos los documentos recuperados por el hecho que la población no cuenta con el tiempo suficiente para revisarlos dado que son demasiados (Miranda, 2013).

Según un estudio realizado por el Instituto Nacional de Estadística y Geografía (INEGI) se confirma que el uso del internet va en incremento, puesto que el 63.9% de la población mexicana es usuaria de internet, y siendo la búsqueda de información la actividad principal por los internautas (INEGI, 2018).

#### <span id="page-18-2"></span>**1.2 Definición del resumen**

El resumen se puede definir como:

- Documento corto que transmite la información más importante del documento de origen (Ledeneva, 2008).
- Forma abreviada y concreta el contenido principal de un documento (Castillo, 2009).
- Información en una versión corta preservando el contenido del documento fuente (Vlainic, 2013).
- Reducción a términos breves y precisos de lo esencial de una fuente de información (Barrios, 2015).

#### <span id="page-19-0"></span>**1.3 Clasificación del resumen**

Para varios autores (Alfonseca, 2003) (Lloret, 2008) (Ledeneva, 2008) (García et. al, 2009) (Montiel, 2009) (Ibáñez, 2013) (Matias, 2013a) (Matias, 2013b) (Mendoza, 2014) (González, 2016) (Matias, 2016) (Ledeneva & García, 2017) los resúmenes se clasifican en extractivos o abstractivos:

- Los resúmenes extractivos se crean a partir de la selección de un conjunto de oraciones sobresalientes del texto original.
- Los resúmenes abstractivos consisten en interpretar el texto en menos palabras, similar al modo en que lo harían las personas.

También existen dos tareas en la generación automática de resúmenes de un solo documento y múltiples documentos (Ledeneva, 2008) (Ledeneva & García, 2017). Las características que describen estos tipos de resúmenes son las siguientes:

- El resumen generado de un solo documento consiste en generar un texto corto.
- El resumen generado por múltiples documentos consiste en generar un texto corto con los elementos relevantes de éstos.

Los resúmenes extractivos de un solo documento son los más utilizados ya que son generados a partir de la selección de oraciones, y no utilizan recursos lingüísticos (Ledeneva, 2008). Además, dan buenos resultados en las investigaciones para la generación automática de resúmenes (Miranda, 2013). Por lo tanto, en este trabajo de tesis se utilizan los resúmenes extractivos de un solo documento, teniendo como antecedente varios trabajos en el estado del arte.

#### <span id="page-20-0"></span>**1.4 Métodos del estado del arte**

Los métodos del estado del arte más sobresalientes para la generación automática de resúmenes extractivos de un solo documento son:

- Métodos de grafos se probaron en los idiomas inglés y portugués (Mihalcea, 2004) (Mihalcea, 2005).
- Secuencias Frecuentes Maximales (SFM) se probaron en el idioma inglés (Ledeneva, 2008).
- Algoritmos genéticos se probaron en los idiomas inglés, portugués, español, también en ruso (Matias, 2013a) (Matias, 2016). En este último caso no se utilizaron todas las configuraciones de parámetros del método.
- Regresión simbólica se probó en el idioma inglés (Vázquez, 2015).

#### <span id="page-20-1"></span>**1.5 Corpus**

Para experimentar con los métodos de estado del arte se hace uso de corpus especializados para la generación automática de resúmenes, los corpus más utilizados y del dominio de noticias son:

- DUC-2001 y DUC-2002 (*Document Understanding Conference*) en el idioma inglés
- TER (Textos en español para resúmenes) en el idioma español (Matias, 2016)
- TeMário (*Textos com Sumários* o Textos con resúmenes) en el idioma portugués
- TEXTRUSS (*Translation of Texts in Russian*) en el idioma ruso (Rojas, 2016)

En esta tesis se realizan los experimentos para el corpus TEXTRUSS.

Se han elaborado trabajos para la generación automática de resúmenes extractivos de un solo documento como: (Ledeneva, 2008), (García et. al, 2009), (Montiel, 2009), (Matias, 2013a), (Matias, 2016), (Vázquez, 2015) para el inglés utilizando el corpus

DUC-2002; (Ibáñez, 2013) y (Matias, 2016) para el portugués utilizando el corpus TeMário; (Matias, 2016) y (Gonzáles, 2016) para el español utilizando el corpus TER. Para el idioma ruso solo se sabe del trabajo de (Rojas, 2016) donde se propone y describe el corpus TEXTRUSS, además el método del estado del arte con el que se experimentó, no se realizaron todas sus configuraciones de parámetros.

El método del estado del arte de (Matias, 2016) se probó con el corpus TEXTRUSS en el trabajo de (Rojas, 2016), pero no se ha experimentado con diferentes configuraciones de parámetros correspondientes para la generación automática de resúmenes extractivos de un solo documento, entonces no se terminó de comprobar el desempeño del método al generar un resumen. Por lo tanto, no se sabe el desempeño de los métodos del estado del arte para la generación automática de resúmenes extractivos de un solo documento utilizando diferentes configuraciones de parámetros de los métodos (Matias, 2016) y (Matias, 2016) + (Vázquez, 2015).

#### <span id="page-21-0"></span>**1.6 Planteamiento del problema**

¿Cuál es el desempeño de los métodos del estado del arte para la generación automática de resúmenes extractivos de un solo documento utilizando el corpus TEXTRUSS?

#### <span id="page-21-1"></span>**1.7 Objetivos**

#### <span id="page-21-2"></span>**1.7.1 Objetivo general**

Determinar el desempeño de los métodos del estado del arte para la generación automática de resúmenes extractivos en el idioma ruso usando el corpus TEXTRUSS.

4

#### <span id="page-22-0"></span>**1.7.2 Objetivos específicos**

- Utilizar diferentes combinaciones de parámetros de los métodos del estado del arte.
- Transliterar el corpus TEXTRUSS para ser utilizado en los métodos del estado del arte.
- Generar resúmenes extractivos de un solo documento con los métodos del estado del arte, de acuerdo con la longitud del *gold standard* (resumen generado por un humano) y a 100 palabras.
- Calcular las heurísticas *Baseline y Baseline Random*.
- Evaluar con ROUGE (Lin, 2004) los resúmenes generados por los métodos del estado del arte.
- Comparar resultados para determinar el desempeño de los métodos del estado del arte.

#### <span id="page-22-1"></span>**1.8 Hipótesis**

Si se evalúan los métodos del estado del arte con diferentes configuraciones de parámetros para la generación automática de resúmenes extractivos de un solo documento con los resúmenes hechos por un humano (*gold standard*) del corpus TEXTRUSS, entonces se podrá saber el desempeño de estos métodos.

#### <span id="page-22-2"></span>**1.9 Delimitación del problema**

- Solo se trabaja con el corpus TEXTRUSS en el idioma ruso.
- Los resúmenes extractivos de un solo documento generados automáticamente por los métodos del estado del arte serán de acuerdo con la longitud del *gold standard* y a 100 palabras.

#### <span id="page-23-0"></span>**1.10 Estructura de la tesis**

En este primer capítulo, se habla sobre el aumento de la información en Internet, la importancia de los resúmenes, el problema, el objetivo general, los objetivos específicos, la hipótesis y la delimitación del problema.

El resto de la tesis está organizado de la siguiente manera:

En el segundo capítulo, se definen conceptos para entender mejor el desarrollo de esta tesis. Entre ellos se encuentra procesamiento de lenguaje natural, resumen, resumen automático, pasos para generar resúmenes de tipo extractivo, transliteración, herramienta de evaluación ROUGE, heurísticas para la generación de resúmenes: *Baseline* y *Baseline random*, algoritmos genéticos y esquema general del mismo.

En el tercer capítulo se presentan trabajos del estado del arte relacionados a la generación automática de resúmenes extractivos.

En el cuarto capítulo, se realiza una metodología para el desarrollo de resúmenes automáticos las cuales consta de: 1) Análisis del corpus, 2) Pruebas de los métodos del estado del arte, 3) Determinación de los parámetros, 4) Generación de resúmenes, 5) Calculo de heurísticas, 6) Evaluación, 7) Comparación de los resultados.

En el quinto capítulo, se muestran los resultados de los experimentos con los métodos del estado del arte de acuerdo con la longitud del *gold standard* y a 100 palabras.

En el sexto capítulo, se presentan las conclusiones en donde se determina el desempeño de los métodos del estado del arte para la generación automática de resúmenes extractivos de un solo documento utilizando el corpus TEXTRUSS.

6

## **CAPÍTULO 2. MARCO TEÓRICO**

<span id="page-24-0"></span>En el presente capítulo, se describen los conceptos fundamentales para entender mejor este trabajo de tesis. Inicialmente, se define Procesamiento de Lenguaje Natural (PLN) y sus aplicaciones. Posteriormente se define al resumen y resumen automático de acuerdo con varios autores. Enseguida se describen los cuatro pasos para generar resúmenes de tipo extractivo. Se definen la transliteración y las heurísticas para la generación de resúmenes: *Baseline* y *Baseline random*. Se presenta la definición de ROUGE. Finalmente, Algoritmos genéticos y esquema general del mismo.

#### <span id="page-24-1"></span>**2.1 Procesamiento de Lenguaje Natural (PLN)**

Gelbukh (2010) define al PLN como la habilidad de la máquina para procesar la información comunicada, no simplemente las letras o los sonidos del lenguaje.

De acuerdo con Pino et al. (2001) el PLN es permitir la interacción de las personas con las computadoras en el lenguaje cotidiano y así poder hacer consultas a las bases de datos mediante el tipo de pregunta o peticiones que se usarían con otras personas y no teniendo que escribir complejas instrucciones. Por otro lado, consiste en la utilización de un lenguaje natural para comunicarnos con la computadora, debiendo ésta entender las oraciones que le sean proporcionadas, el uso de estos lenguajes naturales facilita el desarrollo de programas que realicen tareas relacionadas con el lenguaje o bien, desarrollar modelos que ayuden a comprender los mecanismos humanos relacionados con el lenguaje (Cortez et al., 2009).

Según Hernandez et al. (2013) y Gelbukh (2010) las tareas principales del PLN son:

- Recuperación y extracción de información
- Traducción automática
- Sistemas de búsquedas de respuestas
- Generación automática de resúmenes
- Desambiguación del sentido de las palabras
- Análisis de sentimientos, entre otras.

#### <span id="page-25-0"></span>**2.2 Definición de resumen**

Según Ledeneva (2008) es un documento corto que transmite la información más importante del documento de origen.

Mientras que Matias (2013a) menciona que es un texto corto que puede ser ubicado al inicio o final del documento original. Este texto contiene la información más importante sin cambiar el contexto y el orden.

Castillo (2009) lo define como una forma abreviada y concreta del contenido principal de un documento.

Desde el punto de vista de Montiel (2009) el resumen concreta las ideas principales del texto original.

Por lo tanto, un resumen es generar un texto corto por el humano derivado de uno o más documentos originales el cual contiene la información esencial.

#### <span id="page-25-1"></span>**2.3 Generación automática de resúmenes**

Según Hassel (2007), la generación automática de resúmenes es considerada como una técnica en la que una computadora crea automáticamente un resumen de uno o más textos.

Para Matias (2013a) menciona que implica utilizar una aplicación (software) que tome un texto original, y extraiga la información más importante presentándole al usuario un texto corto.

La generación automática de resúmenes busca seleccionar las oraciones más relevantes en un documento, por lo que es importante establecer las características que ayudan a identificar estas oraciones y así mejorar la calidad de los resúmenes generados (Mendoza, 2014).

En cambio, para Plaza (2010) reduce el texto de uno o varios documentos utilizando un software, de tal forma que el resumen producido automáticamente condense la información importante del documento de entrada.

En conclusión, la generación automática de resúmenes utiliza una herramienta o método computacional creada por el humano con base en ciertos requisitos para obtener un texto corto con la información más importante del texto original.

#### <span id="page-26-0"></span>**2.4 Pasos para generar resúmenes extractivos**

Ledeneva (2008) propone una lista de cuatro pasos para generar automáticamente resúmenes extractivos y los cuales son:

- 1. Selección de términos: Decidir qué unidades contarán como términos, por ejemplo, pueden ser palabras, n-gramas u oraciones.
- 2. Pesado o ponderación de términos: Proceso de ponderación (o estimación) de los términos individuales con respecto al contenido del documento.
- 3. Pesado o ponderación de oraciones: Proceso de asignación de una medida numérica de utilidad o de la oración, por ejemplo, sumar los pesos de la utilidad de los términos individuales de los cuales se compone la oración.
- 4. Selección de las oraciones: Se seleccionan oraciones u otras unidades como partes finales del resumen. Una forma sencilla es asignar a las oraciones alguna medida numérica que refleje su utilidad dentro del texto original, y solo seleccionar las mejores al elaborar el resumen.

#### <span id="page-27-0"></span>**2.5 Transliteración al idioma ruso**

<span id="page-27-1"></span>Strutunnof (2012) define al alfabeto ruso como una variante del alfabeto cirílico, compuesto por 33 letras (ver Tabla 1):

|           |           | Alfabeto Ruso   |           |   |                           |
|-----------|-----------|-----------------|-----------|---|---------------------------|
| Mayúscula | Minúscula | Transliteración | Mayúscula |   | Minúscula Transliteración |
| А         | a         | $\mathbf a$     | Ρ         | p | r                         |
| Б         | б         | ħ               | C         | с | s                         |
| в         | в         | $\mathbf{v}$    | т         | т | t.                        |
| г         | г         | ä,              | У         | У | $\mathbf{u}$              |
| д         | д         | d               |           |   | f                         |
| Е         | e         | e               | Φ         | ф |                           |
| Ë         | ë         | ë               | х         | x | $\mathbf x$               |
| Ж         | ж         | $\mathbb Z$     | Ц         | ц | c                         |
| З         | з         | z.              | ч         | ч | č                         |
| и         | и         | i               | ш         | ш | š                         |
| Й         | й         | j               | ш         | ш | šč                        |
| K         | к         | k               | ъ         | ъ | $\cdots$                  |
| л         | л         | L               | ы         | ы | У                         |
| М         | м         | $\mathbf{m}$    | ь         | ь |                           |
| н         | н         | $\mathbf n$     | Э         | э | è                         |
| Ω         | o         | $\bf o$         | ю         | ю | ju                        |
| п         | п         | р               | я         | я | ja                        |

**Tabla 1.** Alfabeto ruso transliterado (Strutunnof, 2012).

El alfabeto cirílico surge desde hace muchos años como lo menciona Escandell (2016) que en el año 2000 a.C. la escritura estaba ya extinguiendo en el Oriente Próximo. Un milenio más tarde apareció el alfabeto, un sistema de escritura cuyos grafemas tienen valor fonológico y no ideográfico. Según Florian Coulmas (1999), la escritura jeroglífica está en el remoto origen del alfabeto fenicio (hacia 1200 a.C.) del que derivaron el alfabeto hebreo, el árabe y el griego, del cual provienen, a su vez, los alfabetos latino y cirílico.

El alfabeto cirílico (Bulgaria, primera mitad el s. X d.C.) debe su nombre al monje Cirilo, misionero enviado por Bizancio para escribir los textos sagrados en lenguas eslavas, hasta entonces ágrafas. Aunque proviene el alfabeto griego, tiene también semejanza con el latino. Se utiliza para el ruso, otras lenguas eslavas (ucraniano, bielorruso, serbio, búlgaro y macedonio) y de las repúblicas exsoviéticas (turkmeno, azerbaiyano, checheno, kirguís, yakuto, etc.).

Para tratar estos textos del alfabeto cirílico se hace uso de la transliteración.

La transliteración se define como representar los signos de un sistema de escritura mediante los signos de otro (DRAE, 2016).

Es especialmente utilizada por las bibliotecas o para el tratamiento de datos de texto.

La Organización Internacional para la Estandarización define a la transliteración como la acción de representar los caracteres o los signos de un alfabeto por los de otro alfabeto, bajo el principio de letra por letra (Orozco, 2016). En la Tabla 2 se encuentra una lista de letras en ruso transliteradas a letras latinas, y en la Figura 1 se da un ejemplo de transliteración.

**Tabla 2.** Transliteración de letras cirílicas a letras latinas (Translit, 2016).

<span id="page-28-3"></span>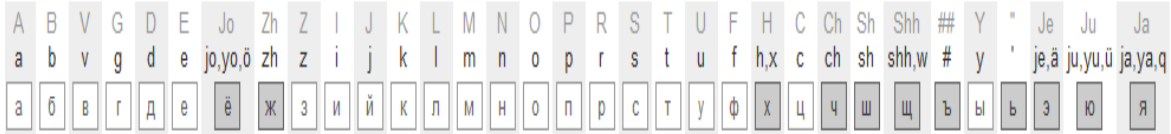

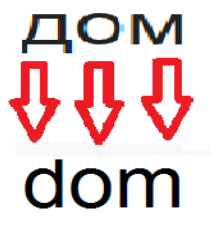

**Figura 1.** Ejemplo de transliteración (elaboración propia).

#### <span id="page-28-2"></span><span id="page-28-0"></span>**2.6 Heurísticas para la generación automática de resúmenes**

#### <span id="page-28-1"></span>**2.6.1** *Baseline*

Selecciona las primeras *n* oraciones del texto original, hasta alcanzar el número de palabras deseadas. Esta configuración da muy buenos resultados en los textos de dominio de noticias (Ledeneva, 2008).

#### <span id="page-29-0"></span>**2.6.2** *Baseline random*

Selecciona aleatoriamente *n* oraciones del texto original (Ledeneva, 2008).

#### <span id="page-29-1"></span>**2.7 Herramienta de evaluación para la generación automática de resúmenes**

En un principio la evaluación de resúmenes se hacía manual, esto quiere decir que los humanos juzgaban directamente la calidad de los resúmenes, por lo tanto, implicaba tiempo. Posteriormente se desarrollaron métodos de evaluación automática (Lin, 2004).

El método de evaluación de resúmenes intrínseco más utilizado hoy en día es ROUGE (Lin, 2004), el cual compara un resumen candidato (generado automáticamente) con un resumen modelo (creado por un humano).

Las métricas con las que trabaja ROUGE son:

Precisión

Probabilidad de que una oración relevante sea detectada (ver Ecuación 1):

Precisión = correctas  $(correct as + incorrect as)$ 

**Ecuación 1.** Fórmula de precisión utilizada por ROUGE.

<span id="page-29-2"></span>Recuerdo

<span id="page-29-3"></span>Probabilidad de encontrar oraciones importantes (ver Ecuación 2):

 $Recuerdo =$ correctas  $(correctas + olvidadas)$ 

**Ecuación 2.** Fórmula de recuerdo utilizada por ROUGE.

Haciendo una explicación de las palabras correctas, olvidadas e incorrectas utilizadas en las ecuaciones anteriores podemos decir que:

: Número total de oraciones extraídas por el sistema y el humano.

: Número total de oraciones extraídas por el sistema, pero no por el humano.

incorrectas: Número total de oraciones extraídas por el humano, pero no por el sistema.

#### *F-measure*

Métrica que combina el recuerdo y la precisión (ver Ecuación 3), donde recuerdo \* precisión son los resultados arrojados de cada una de sus operaciones (Precisión y Recuerdo):

> $F - measure =$ 2 ∗ recuerdo ∗ precisión recuerdo + precisión

**Ecuación 3.** Fórmula de *F-measure* utilizada por ROUGE.

#### <span id="page-30-1"></span><span id="page-30-0"></span>**2.8 Algoritmos genéticos**

Cito textualmente la definición de algoritmo genéticos:

*"Los algoritmos genéticos son métodos adaptativos, generalmente usados en problemas de búsqueda y optimización de parámetros, basados en la reproducción sexual y en el principio supervivencia del más apto (Gestal, 2013)"*.

#### <span id="page-31-0"></span>**2.8.1 Esquema general de un algoritmo genético**

El funcionamiento de un algoritmo genético simple se puede apreciar en el siguiente segmento de pseudo-código (Coello, 1995):

```
generar población inicial, G(0);
evaluar G(0);
t=0:
repetir
      t:=t+1:
      generar G(t) usando G(t-1);
      evaluar G(t);
hasta encontrar una solución;
```
Antes de describir cada una de las etapas es importante tener la representación del individuo. La representación del individuo depende del problema que se desea resolver. Desde los primeros trabajos de John Holland la representación suele hacerse mediante valores binarios (Gestal, 2013). Pero también se puede representar mediante números enteros o incluso cadenas de palabras (Arranz, 2018).

#### <span id="page-31-1"></span>**2.8.2 Generar la población inicial**

Se genera aleatoriamente la población inicial, que estará constituida por un conjunto de cromosomas o cadena de caracteres que presentan las soluciones posibles del problema (Coello, 1995). Los cromosomas de la población inicial suelen ser cadenas de cero y uno generados de forma aleatoria.

#### <span id="page-31-2"></span>**2.8.3 Función de aptitud**

La función de aptitud depende del problema que se quiera resolver (Matias, 2013a). A cada uno de los cromosomas de la población inicial se le aplica la función de aptitud con el fin de saber que tan buena es la solución que está codificando.

Para determinar que cromosoma es una buena solución es necesario calificarlo de alguna manera. Cada cromosoma de cada generación de un algoritmo genético recibe una calificación o, para usar el término biológico, una medida de su grado de adaptación (*fitness*).

#### <span id="page-32-0"></span>**2.8.4 Condición de parada**

Se refiere a la condición que se debe cumplir para que el algoritmo deje de evolucionar y encontrar la mejor solución. En esta tesis se utiliza la condición de parada como número de generaciones.

#### <span id="page-32-1"></span>**2.8.5 Selección**

Los operadores de selección son los encargados de escoger el conjunto de individuos con mejores condiciones a reproducirse. En esta tesis se utiliza los siguientes operadores:

- Selección por ruleta: cada individuo tiene una parte de esa ruleta mayor o menor en función a la puntuación que tenga cada uno. Se hace girar la ruleta y se selecciona el individuo en el que se para la ruleta. El individuo con mayor puntuación saldrá con mayor probabilidad (Arranz, 2018).
- Selección por torneo: se eligen subgrupos de individuos de la población, y los miembros de cada subgrupo compiten entre ellos. Sólo se elige a un individuo de cada subgrupo para la reproducción (Mateos, 2017).

#### <span id="page-32-2"></span>**2.8.6 Cruza**

Se requiere de dos individuos seleccionados en la etapa anterior (Gestal, 2013). Y los sobrevivientes a la selección combinan sus propiedades y sus hijos o descendientes formaran la población de la siguiente generación (Coello, 1995).

#### <span id="page-33-0"></span>**2.8.7 Mutación**

El operador de mutación crea un nuevo subconjunto de individuos con pequeñas modificaciones de características para preservar la diversidad de los individuos en una población (Arranz, 2018).

### **CAPÍTULO 3. ESTADO DEL ARTE**

<span id="page-34-0"></span>En este capítulo, se exponen los trabajos que están relacionados con el tema de generación automática de resúmenes.

### <span id="page-34-1"></span>**3.1 Automatic Language-Independent Detection of Multiword Descriptions for Text Summarization**

Ledeneva (2008) generó resúmenes de tipo extractivo, trabajó con el corpus DUC-2002 para uno y multi-documentos, los resúmenes generados fueron evaluados con ROUGE.

En el trabajo se expone cuatro pasos para generar un resumen de texto los cuales son: selección de términos, pesado de términos, pesado de oraciones, selección de oraciones. Utilizó secuencias frecuentes maximales como técnica principal y calcula *Topline*. El resultado más bajo que obtuvo fue *Baseline random*.

### <span id="page-34-2"></span>**3.2 Comparing Commercial Tools and State-of-the-Art Methods for Generating Text Summaries**

García et al. (2009) realizó la comparación de herramientas comerciales y métodos del estado del arte para saber cuál de ellos fue la mejor para generar resúmenes automáticos; los resúmenes que se generaron con las herramientas comerciales fueron de tipo extractivo y utilizó el corpus DUC-2002 en el idioma inglés. Para evaluar los resúmenes utilizó la herramienta de evaluación ROUGE. Las herramientas comerciales utilizadas fueron: *Copernic Summarizer, Microsoft Office Word 2003, Microsoft Office Word 2007* y los métodos del estado del arte utilizados fueron: *TextRank* (Mihalcea, 2004)*, Maximal Frequent Sequences (SFMs)* (Ledeneva, 2008)*, Clustering con SFMs* (Ledeneva, 2011) y las heurísticas *Baseline* y *Baseline random*. El resultado más bajo fue para la heurística *Baseline random* y el mejor para el método del estado del arte *Clustering* con SFMs.

#### <span id="page-35-0"></span>**3.3 Generación automática de resúmenes usando algoritmos genéticos**

Matias (2013a) realizó resúmenes extractivos para un solo documento independiente del lenguaje, utilizó el modelo de texto de bi-gramas mediante la implementación de un algoritmo genético. Los documentos que utilizó como entrada para probar el método propuesto fue la colección DUC-2002, la cual ha sido diseñada para este tipo de experimentos. Los resúmenes resultantes son evaluados con la herramienta de evaluación ROUGE. El mejor resultado que obtuvo fue con el método propuesto utilizando un algoritmo genético y el peor resultado fue *Baseline random*.

### <span id="page-35-1"></span>**3.4 Evaluación de las herramientas comerciales y métodos del estado del arte para la generación de resúmenes extractivos individuales**

Matias (2013b) comparó las herramientas comerciales con los métodos del estado del arte para generar resúmenes. Utilizó el corpus DUC-2002 en el idioma inglés y evaluó los resúmenes con la herramienta de evaluación ROUGE. El mejor resultado que se obtuvo fue implementando un algoritmo genético con el modelo de texto bigramas.

### <span id="page-35-2"></span>**3.5 Modelo de relevancia de la posición de las oraciones en resúmenes de texto, mediante regresión simbólica**

Vázquez (2015) realizó un método para generar modelos para determinar la posición de las oraciones en resúmenes de texto mediante regresión simbólica. Los datos que se utilizaron como el conjunto de entrada es la colección DUC-2002. Las etapas de este método son: en la primera etapa, una entrada compuesta por un conjunto de datos, los cuales describen con qué frecuencia fueron utilizadas las oraciones de un conjunto de documentos para generar los resúmenes de éste. En la segunda etapa, se utiliza la técnica de programación genética, en esta etapa se generan modelos que describan la relación entre los datos de entrada. Tercera, se evalúa el modelo
obtenido en la etapa anterior con el conjunto de datos de entrada, con el fin de averiguar qué tan acertado es el modelo resultante.

### **3.6 Generación Automática de Resúmenes Independientes del Lenguaje**

Matias (2016) realizó un algoritmo genético para generar resumes independiente del lenguaje y realiza experimentos para tres idiomas: inglés, portugués y español. Las colecciones de documentos que utiliza en este trabajo son: para inglés-la colección DUC2002, para portugués-la colección TeMário y para el idioma español-TER. La colección TER fue la aportación en este trabajo (Matias, 2016), la cual es una colección de noticias de un periódico mexicano (La crónica) especialmente para el uso de resúmenes. Los resúmenes resultantes son evaluados con la herramienta de evaluación ROUGE.

Los resultados fueron los siguientes. Para el idioma inglés (DUC2002): el método propuesto supera a las herramientas comerciales y métodos del estado del arte incluyendo el de (Matias, 2013a). Para el idioma portugués (TeMário): el método propuesto supera a todas las herramientas comerciales en línea y obtiene los mejores resultados en el estado del arte. Para el idioma español (TER): el método propuesto supera los resultados obtenidos con las herramientas comerciales instalables y en línea.

En la siguiente figura (ver Figura 2) se muestran los resultados de los métodos del estado del arte antes descritos con la colección DUC-2002 para el idioma inglés:

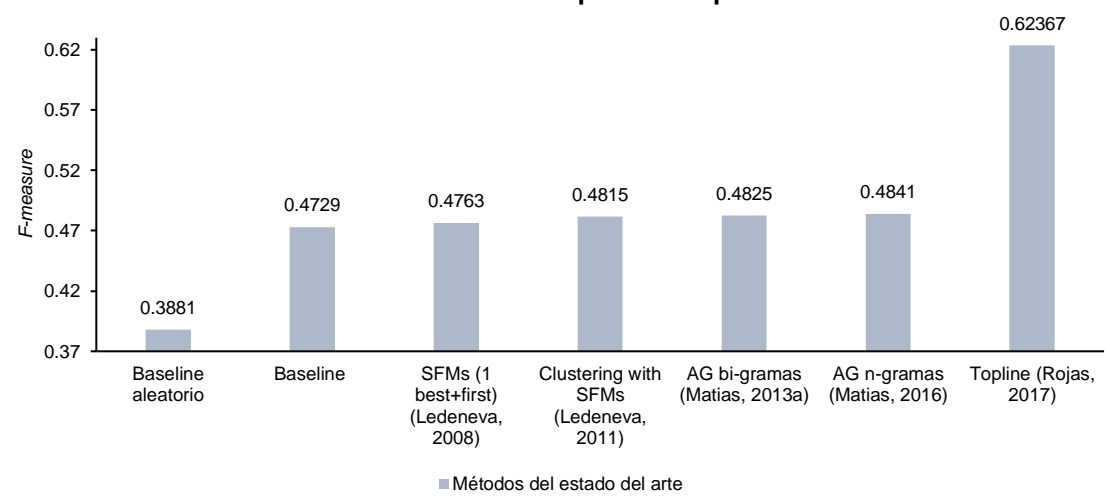

**Métodos del estado del arte para el corpus DUC-2002**

**Figura 2.** Resultados del estado del arte con el corpus DUC-2002 para el idioma inglés (Montiel, 2009) (Ledeneva, 2008) (Ledeneva, 2011) (Matias, 2013a) (Matias, 2016) y (Rojas, 2017).

## **3.7 Evaluación de herramientas comerciales y métodos del estado del arte para la generación de resúmenes en idioma ruso**

Rojas (2016) creó el corpus TEXTRUSS en idioma ruso en el dominio de noticias y generó resúmenes extractivos con herramientas comerciales y el método de (Matias, 2016) a 100 palabras.

Llegó a las conclusiones que fueron las siguientes: la mejor herramienta comercial fue *t-CONSPCTUS* y el método del estado del arte de (Matias, 2016) supera a las herramientas comerciales en la generación automática de resúmenes. El *Baseline* supera a las herramientas comerciales y al método del estado del arte de (Matias, 2016). Los resultados pueden apreciarse en la Figura 3.

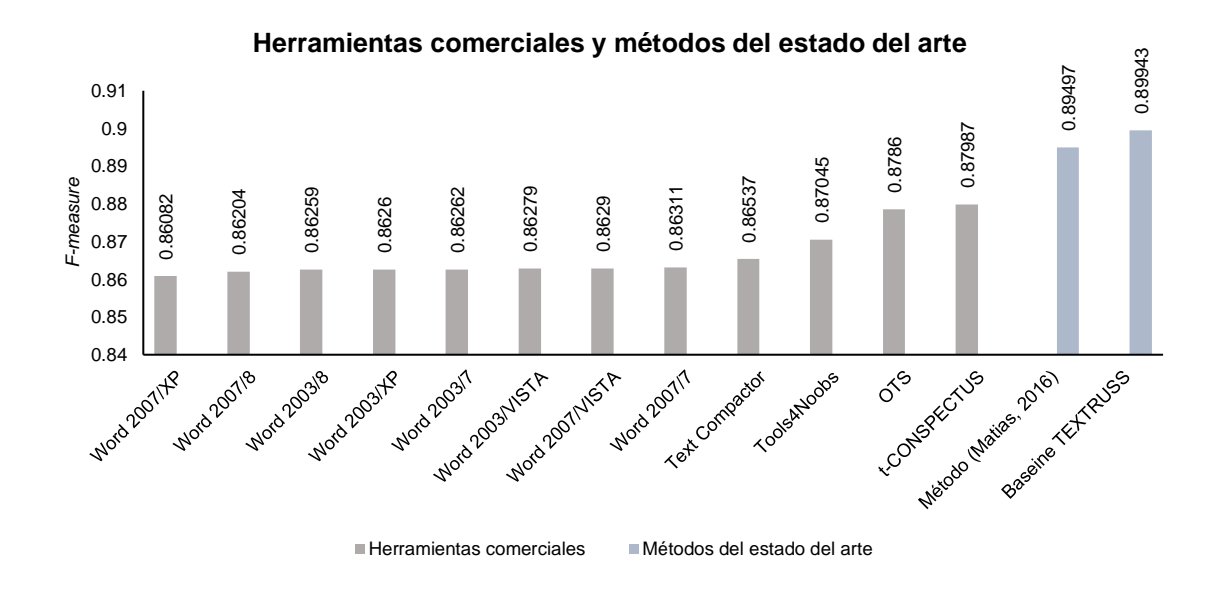

**Figura 3.** Compracion de las herramientas comerciales y los métodos del estado del arte (Rojas, 2016).

# **CAPÍTULO 4. METODOLOGÍA PROPUESTA**

En este capítulo, se describe la metodología propuesta para la generación automática de resúmenes extractivos con el corpus TEXTRUSS en el idioma ruso.

A continuación, se muestra la metodología propuesta (ver Figura 4):

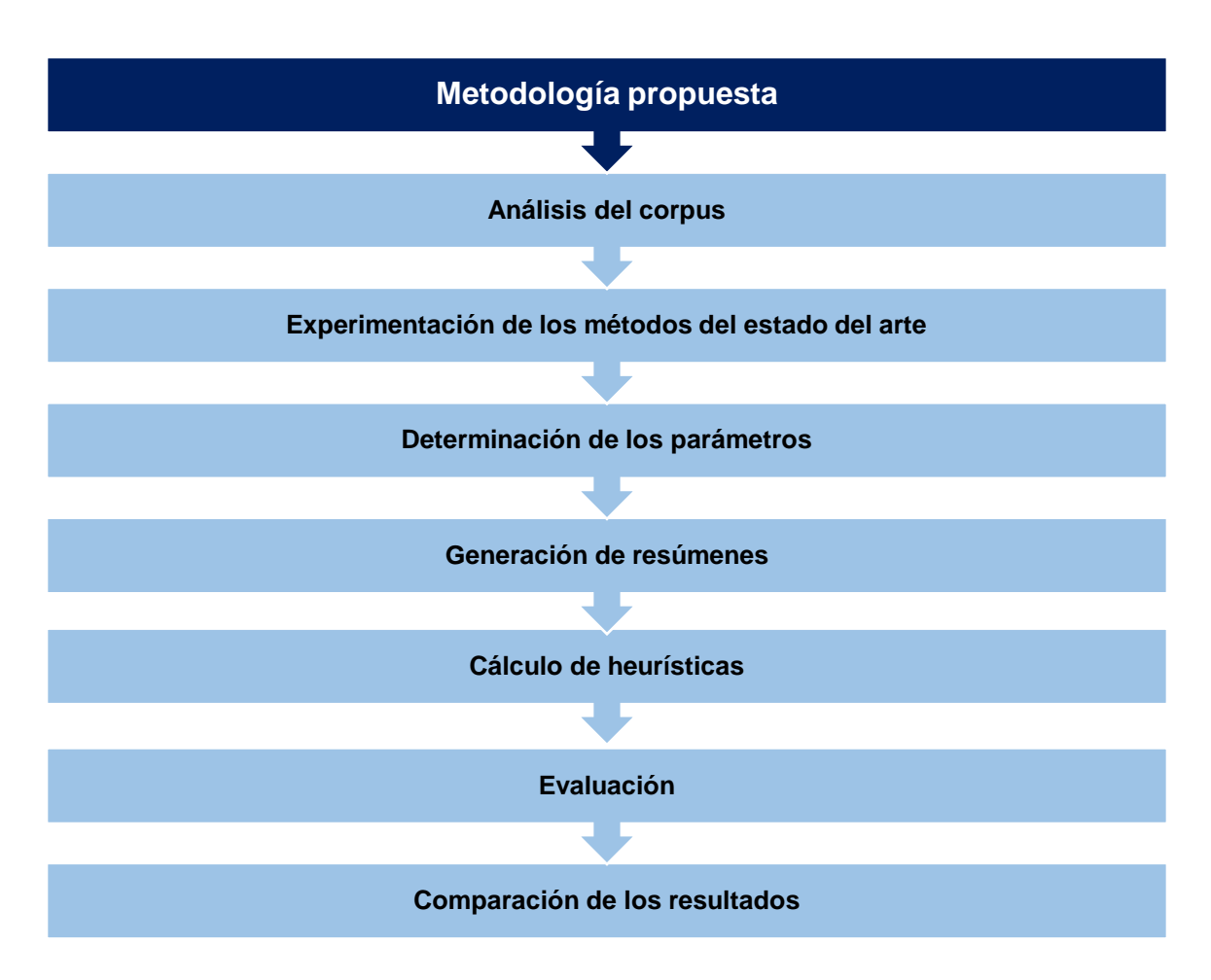

**Figura 4.** Metodología propuesta (elaboración propia).

### **4.1 Análisis del corpus**

El corpus TEXTRUSS es un compendio de noticias en idioma ruso, está conformado por tres capetas: la primera carpeta llamada Texto completo con título contiene las noticias con título, descripción de foto ilustrativa de la noticia, fecha y hora de publicación, nombre del autor de la noticia y la noticia completa. La segunda carpeta llamada Texto sin título donde solo contienen la noticia sin título. La tercera carpeta llamada Resúmenes *gold standard* contiene un resumen elaborado por un humano de cada una de las noticias (ver Figura 5).

> 1-Texto completo con título 2-Texto sin título 3-Resúmenes gold standard

**Figura 5.** Carpetas que conforman el corpus TEXTRUSS.

A su vez, las tres carpetas contienen 11 categorías: política, negocios, compañía, criticas, cultura, ciencia, tecnología, bienes inmuebles, auto, estilo de vida, deportes y un Readme.txt donde se explica mejor la sección de categorías (ver Figura 6).

| auto     | business<br>K.   | culture<br>IJ.                 | life style                                                                                                    |
|----------|------------------|--------------------------------|----------------------------------------------------------------------------------------------------|
| politics | real estate<br>即 | $\mathbf{r}$<br>science<br>IJ. | society                                                                                                    |
| sport    | technology       | $\sim$<br>views<br>L           | Readme.txt<br>$\frac{1}{2} \left( \frac{1}{2} \right) \left( \frac{1}{2} \right) \left( \frac$<br>_<br>Documento de texto<br>_<br>$\frac{1}{2} \left( \frac{1}{2} \right) \left( \frac{1}{2} \right) \left( \frac$<br>545 bytes<br>$\frac{1}{2} \left( \frac{1}{2} \right) \left( \frac{1}{2} \right) \left( \frac$ |

**Figura 6.** Once categorías con que trabaja el corpus TEXTRUSS.

Y cada una de las 11 categorías contiene 22 noticias (archivos), haciendo un total de 242 noticias de todo el corpus (archivos) (ver Figura 7).

■ 01AU170815\_7692628.txt ■ 02AU170815\_7683685.txt ■ 03AU170815\_7683859.txt ■ 04AU170815\_7682661.txt ■ 05AU170815\_7680089.txt ■ 06AU170815\_7682073.txt ■ 07AU170815\_7679825.txt ■ 08AU170815\_7673721.txt ■ 09AU170815\_7671161.txt ■ 10AU170815\_7671061.txt ■ 11AU170815\_7670529.txt ■ 12AU170815\_7669533.txt ■ 13AU170815\_7669261.txt ia 14AU170815\_7668457.txt ■ 15AU170815\_7667281.txt ■ 16AU170815\_7664421.txt ■ 17AU170815\_7664061.txt ■ 18AU170815\_7662377.txt ■ 19AU170815\_7661821.txt ■ 20AU170815\_7661433.txt ■ 21AU170815\_7660289.txt ■ 22AU170815\_7660269.txt

**Figura 7.** Cada categoría del corpus TEXTRUSS contiene veintidós noticias.

### **4.2 Experimentación de los métodos del estado del arte**

Como se mencionó en el capítulo 1, existen varios métodos del estado del arte, pero no se sabe el desempeño de los métodos del estado del arte para la generación automática de resúmenes extractivos de un solo documento utilizando diferentes configuraciones de parámetros de los métodos (Matias, 2016) y (Vázquez, 2015) para el idioma ruso. Por lo tanto, los métodos del estado del arte para la generación automática de resúmenes extractivos de un documento utilizados en esta tesis son:

- AG (Matias, 2016)
- AG (Matias, 2016) + (Vázquez, 2015)

### **4.3 Determinación de los parámetros**

El método de (Matias, 2016) utiliza los siguientes parámetros para generar resúmenes extractivos de un solo documento:

- Pre-procesamiento: sí o no
- Modelos de texto:
	- o Bolsa de palabras
	- o Bi-gramas
	- o Tri-gramas
	- o Tetra-gramas
	- o Penta-gramas

• Importancia de las oraciones: son los valores de la pendiente (ver Tabla 3):

**Tabla 3.** Valores de la pendiente.

![](_page_42_Picture_195.jpeg)

- Función de aptitud
- Operador de selección: Ruleta

También se realizan experimentos con relevancia de la posición de las oraciones, que son modelos que se generan con el método de (Vázquez, 2015) aplicados al método de (Matias, 2016).

- Pre-procesamiento: sí o no
- Modelos de texto:
	- o Bolsa de palabras
	- o Bi-gramas
	- o Tri-gramas
	- o Tetra-gramas
	- o Penta-gramas
- Importancia de las oraciones: Modelos de (Vázquez, 2015)
- Operador de selección: Ruleta

## **4.4 Generación de resúmenes**

Como se aprecia en el estado del arte, los resúmenes generados con las herramientas comerciales y métodos del estado del arte son a 100 palabras para el idioma inglés. En este trabajo de tesis se generan los resúmenes de acuerdo con la longitud del *gold standard* y a 100 palabras con los métodos del estado del arte en diferentes configuraciones de parámetros.

## **4.5 Cálculo de heurísticas**

Se calculan las heurísticas *Baseline* y *Baseline random* a dos longitudes:

1) Longitud del *gold standard*

El *Baseline* del corpus se calcula extrayendo las primeras N palabras del texto original.

El *Baseline random* del corpus se calcula extrayendo N palabras aleatoriamente.

Donde N = cantidad de palabras del *gold standard* (cantidad de palabras de un resumen elaborado por un humano).

2) A 100 palabras

El *Baseline* del corpus se calcula extrayendo las primeras 100 palabras.

El *Baseline random* del corpus se calcula extrayendo 100 palabras aleatoriamente.

### **4.6 Evaluación**

Los resúmenes extractivos generados automáticamente con los métodos del estado del arte se evalúan con la herramienta de evaluación ROUGE haciendo uso de la métrica *F-measure*.

## **4.7 Comparación de los resultados**

En esta etapa se analizan y comparan los resultados de los experimentos con la finalidad de determinar el desempeño de los métodos del estado del arte.

# **CAPÍTULO 5. EXPERIMENTACIÓN Y RESULTADOS**

En este capítulo, se describen los resultados obtenidos por los métodos del estado del arte de acuerdo con dos diferentes longitudes de un resumen. Primero, la longitud que se calcula a partir de la longitud del resumen del *gold standard*. Segundo, la longitud definida por la tarea que es de 100 palabras.

# **5.1 Resultados de los métodos del estado del arte a la longitud del** *gold standard*

A continuación, se presentan los experimentos realizados con el método del estado del arte de (Matias, 2016) a la longitud del *gold standard,* con la siguiente configuración de parámetros utilizados (ver Tabla 4).

**Tabla 4.** Parámetros utilizados en el método del estado del arte de (Matias, 2016) a la longitud del *gold standard*.

| <b>Parámetros</b>            |                                      |  |  |
|------------------------------|--------------------------------------|--|--|
| Pre-procesamiento            | No.                                  |  |  |
| Modelo de texto              | <i>n</i> -gramas ( $n = 1,2,3,4,5$ ) |  |  |
| Importancia de las oraciones | Valor de la pendiente                |  |  |
| Función de aptitud           | $0.5\delta + 0.5\beta$               |  |  |
| Operador de selección        | Ruleta                               |  |  |

En la Figura 8, se observan los resultados con el modelo de texto Bolsa de palabras y el mejor resultado fue con la pendiente -0.625 obteniendo un desempeño de 0.90863.

![](_page_45_Figure_1.jpeg)

**Figura 8.** Resultados con el modelo de texto Bolsa de palabras con las 16 pendientes a la longitud del *gold standard.*

En la Figura 9, se observan los resultados con el modelo de texto Bi-gramas y el mejor resultado fue con la pendiente -0.45 obteniendo un desempeño de 0.90746.

![](_page_45_Figure_4.jpeg)

![](_page_45_Figure_5.jpeg)

28

En la Figura 10, se observan los resultados con el modelo de texto Tri-gramas y el mejor resultado fue con la pendiente -0.65 obteniendo un desempeño de 0.90647.

![](_page_46_Figure_1.jpeg)

**Modelo de texto Tri-gramas**

**Figura 10.** Resultados con el modelo de texto Tri-gramas con las 16 pendientes a la longitud del *gold standard*.

En la Figura 11, se observan los resultados con el modelo de texto Tetra-gramas y el mejor resultado fue con la pendiente -1 obteniendo un desempeño de 0.90645.

![](_page_46_Figure_5.jpeg)

**Figura 11.** Resultados con el modelo de texto Tetra-gramas con las 16 pendientes a la longitud del *gold standard*.

En la Figura 12, se observan los resultados con el modelo de texto Penta-gramas y el mejor resultado fue con la pendiente -1 obteniendo un desempeño de 0.90649.

![](_page_47_Figure_1.jpeg)

**Figura 12.** Resultados con el modelo de texto Penta-gramas con las 16 pendientes a la longitud del *gold standard*.

En la Figura 13, se observan los mejores resultados de los cinco modelos de texto y el valor de la pendiente que mejor se adapta a cada uno de ellos, del método del estado del arte de (Matias, 2016) a la longitud del *gold standard*. El mejor resultado que se obtuvo fue con el modelo de texto Bolsa de palabras con la

![](_page_48_Figure_0.jpeg)

#### **Método del estado del arte de (Matias, 2016) a la longitud del** *gold standard*

**Figura 13.** Resultados del método del estado del arte de (Matias, 2016) a la longitud del *gold standard*.

Los siguientes experimentos se realizaron con el método del estado de arte de (Matias, 2016) +(Vázquez, 2015) y la configuración de parámetros utilizados se muestran en la Tabla 5.

**Tabla 5.** Parámetros utilizados en el método del estado del arte de (Matias, 2016) +(Vázquez, 2015) a la longitud del *gold standard*.

| <b>Parámetros</b>            |                                      |  |  |
|------------------------------|--------------------------------------|--|--|
| Pre-procesamiento            | No.                                  |  |  |
| Modelo de texto              | <i>n</i> -gramas ( $n = 1,2,3,4,5$ ) |  |  |
| Importancia de las oraciones | Modelos de (Vázquez, 2015)           |  |  |
| Operador de selección        | Ruleta                               |  |  |

En la Figura 14, se observan los resultados que se generaron con el método del estado de arte de (Matias, 2016) +(Vázquez, 2015) y el mejor resultado es con el modelo de texto Bolsa de palabras con un desempeño de 0.90791.

![](_page_49_Figure_0.jpeg)

#### **Método del estado del arte de (Matias, 2016) +(Vázquez, 2015) a la longitud del** *gold standard*

**Figura 14.** Resultados del método del estado del arte de (Matias, 2016) +(Vázquez, 2015) a la longitud del *gold standard*.

Cabe mencionar que los resultados de las Figuras 13 y 14 se utilizan para la comparación de los métodos del estado del arte a la longitud del *gold standard*.

# **5.2 Comparación de los métodos del estado del arte a la longitud del** *gold standard*

En la Figura 15, se comparan los resultados de los métodos del estado del arte. La heurística *Baseline random* obtiene el resultado más bajo obteniendo un desempeño de 0.89999 y la heurística *Baseline* obtiene un desempeño de 0.90459. El mejor resultado que se obtuvo con el método del estado del arte de (Matias, 2016) +(Vázquez, 2015) es con un desempeño de 0.90791. El método del estado del arte de (Matias, 2016) obtiene el mejor desempeño para la generación automática de resúmenes con 0.90863.

En la Tabla 6, se observa la mejor configuración de parámetros con el método de (Matias, 2016) a la longitud del *gold standard*.

![](_page_50_Figure_0.jpeg)

**Comparación de los métodos del estado del arte a la longitud del**  *gold standard*

**Figura 15.** Comparación de los métodos de estado del arte la longitud del *gold standard*.

![](_page_50_Picture_146.jpeg)

![](_page_50_Picture_147.jpeg)

## **5.3 Resultados de los métodos del estado del arte a la longitud de 100 palabras**

A continuación, se presentan los experimentos realizados con el método del estado del arte (Matias, 2016) a la longitud 100 palabras*,* con la siguiente configuración de parámetros utilizados (ver Tabla 7).

**Tabla 7.** Parámetros utilizados en el método del estado del arte de (Matias, 2016) a la longitud de 100 palabras.

| <b>Parámetros</b>            |                                          |  |  |
|------------------------------|------------------------------------------|--|--|
| Pre-procesamiento            | N٥                                       |  |  |
| Modelo de texto              | <i>n</i> -gramas ( <i>n</i> = 1,2,3,4,5) |  |  |
| Importancia de las oraciones | Valor de la pendiente                    |  |  |
| Función de aptitud           | $0.5\delta + 0.5\beta$                   |  |  |
| Operador de selección        | Ruleta                                   |  |  |

En la Figura 16, se observan los resultados con el modelo de texto Bolsa de palabras y el mejor resultado fue con la pendiente -0.85 obteniendo un desempeño de 0.89660.

![](_page_51_Figure_5.jpeg)

**Figura 16.** Resultados con el modelo de texto Bolsa de palabras con las 16 pendientes a la longitud de 100 palabras.

En la Figura 17, se observan los resultados con el modelo de texto Bi-gramas y el mejor resultado fue con la pendiente -0.95 obteniendo un desempeño de 0.89783.

![](_page_52_Figure_1.jpeg)

**Modelo de texto Bi-gramas**

**Figura 17.** Resultados con el modelo de texto Bi-gramas con las 16 pendientes a la longitud de 100 palabras.

En la Figura 18, se observan los resultados con el modelo de texto Tri-gramas y el mejor resultado fue con la pendiente -0.85 obteniendo un desempeño de 0.89960.

![](_page_52_Figure_5.jpeg)

**Figura 18.** Resultados con el modelo de texto Tri-gramas con las 16 pendientes a la longitud de 100 palabras.

En la Figura 19, se observan los resultados con el modelo de texto Tetra-gramas y el mejor resultado fue con la pendiente -0.5 obteniendo un desempeño de 0.90010.

![](_page_53_Figure_1.jpeg)

**Figura 19.** Resultados con el modelo de texto Tetra-gramas con las 16 pendientes a la longitud de 100 palabras.

En la Figura 20, se observan los resultados con el modelo de texto Penta-gramas y el mejor resultado fue con la pendiente -1 obteniendo un desempeño de 0.89938.

![](_page_53_Figure_4.jpeg)

**Figura 20.** Resultados con el modelo de texto Penta-gramas con las 16 combinaciones a la longitud de 100 palabras.

En la Figura 21, se observan los mejores resultados de los cinco modelos de texto y el valor de la pendiente que mejor se adapta a cada uno de ellos, del método del estado del arte de (Matias, 2016) a la longitud de 100 palabras. El mejor resultado que se obtuvo fue con el modelo de texto Tetra-gramas con la pendiente de -0.5 con un desempeño de 0.90010.

![](_page_54_Figure_1.jpeg)

**Método del estado del arte de (Matias, 2016) a la longitud de 100 palabras**

**Figura 21.** Resultados del método del estado del arte de (Matias, 2016) a la longitud de 100 palabras.

Los siguientes experimentos se realizaron con el método del estado de arte de (Matias, 2016) +(Vázquez, 2015) y la configuración de parámetros utilizados se muestran en la Tabla 8.

**Tabla 8.** Parámetros utilizados en el método del estado del arte de (Matias, 2016) +(Vázquez, 2015) a la longitud de 100 palabras.

![](_page_54_Picture_172.jpeg)

En la Figura 22, se observan los resultados que se generaron con el método del estado de arte de (Matias, 2016) +(Vázquez, 2015) y el mejor resultado es con el modelo de texto Tetra-gramas con un desempeño de 0.89981.

![](_page_55_Figure_1.jpeg)

**Figura 22.** Resultados del método del estado del arte de (Matias, 2016) +(Vázquez, 2015) a la longitud de 100 palabras.

Cabe mencionar que los resultados de las Figuras 21 y 22 se utilizan para la comparación de los métodos del estado del arte a la longitud de 100 palabras.

## **5.4 Comparación de los métodos del estado del arte a la longitud de 100 palabras**

En la Figura 23, se comparan los resultados de los métodos del estado del arte. La heurística *Baseline random* obtiene el resultado más bajo obteniendo un desempeño de 0.87333 y la heurística *Baseline* obtiene un desempeño de 0.89946. El mejor resultado que se obtuvo con el método del estado del arte (Matias, 2016) +(Vázquez, 2015) es con un desempeño de 0.89981. El método del estado del arte de (Matias, 2016) obtiene el mejor desempeño para la generación automática de resúmenes con 0.90010.

En la Tabla 9, se observa la mejor configuración de parámetros con el método de (Matias, 2016) a la longitud de 100 palabras.

![](_page_56_Figure_1.jpeg)

**Comparación de los métodos del estado del arte a la longitud de 100 palabras**

**Figura 23.** Comparación de los métodos de estado del arte a la longitud de 100 palabras.

**Tabla 9.** Configuración de parámetros para el método del estado del arte de (Matias, 2016) a longitud de 100 palabras.

![](_page_56_Picture_164.jpeg)

# **CAPÍTULO 6. CONCLUSIONES Y TRABAJO FUTURO**

En este capítulo, se dan las conclusiones de esta tesis y el trabajo futuro.

### **6.1 Conclusiones**

En esta sección se presentan conclusiones generales:

- Se determinó el desempeño de los métodos del estado del arte para la generación automática de resúmenes extractivos en el idioma ruso usando el corpus TEXTRUSS.
- Se utilizó un módulo de transliteración para transliterar el corpus TEXTRUSS y utilizado en los métodos del estado del arte.
- Se generaron los resúmenes con los métodos del estado del arte a dos longitudes: longitud del *gold standard* y a 100 palabras.
- Se probó el método de (Matias, 2016) y el método de (Matias, 2016) +(Vázquez, 2015) con diferentes configuraciones de parámetros.
- Se obtuvieron las heurísticas del corpus TEXTRUSS.

## **6.2 Análisis de resultados obtenidos**

- El método de (Matias, 2016) se desempeña mejor para la generación automática de resúmenes, superando a las heurísticas *Baseline random* y *Baseline*.
- En el método de (Matias, 2016) se realizaron experimentos con el operador de Ruleta y Torneo, por lo que se concluyó que el método se desempeña mejor con el operador Ruleta para la generación automática de resúmenes (ver Anexo 6).
- En la Tabla 10, se muestra la mejor configuración de parámetros del método de (Matias, 2016) a la longitud del *gold standard* y a 100 palabras.

![](_page_58_Picture_108.jpeg)

**Tabla 10.** Mejor configuración de parámetros para el método del estado del arte de (Matias, 2016) a longitud del *gold standard* y a 100 palabras.

• No se recomienda utilizar herramientas comerciales ya que su desempeño es bajo en comparación con los métodos del estado del arte (ver Anexo 2 y 4), por eso se recomienda utilizar métodos del estado del arte para la generación automática de resúmenes para el idioma ruso (ver Figura 24 y 25).

![](_page_59_Figure_0.jpeg)

**Comparación de los métodos del estado del arte y herramientas comerciales a la longitud del** *gold standard*

**Figura 24.** Comparación de los métodos del estado del arte y herramientas comerciales a la longitud del *gold standard*.

![](_page_60_Figure_0.jpeg)

**Comparación de los métodos del estado del arte y herramientas comerciales a la longitud de 100 palabras**

**Figura 25.** Comparación de los métodos del estado del arte y herramientas comerciales a la longitud de 100 palabras.

### **6.2 Trabajos futuros**

- Agregar un segundo resumen *gold standard* al corpus TEXTRUSS, como se tiene para los corpus DUC-2002, TeMário y TER. Evaluar tomando la referencia los dos *gold standard.*
- Crear un corpus para la generación automática de resúmenes de múltiples

## **REFERENCIAS BIBLIOGRÁFICAS**

(Alfonseca, 2003) Alfonseca E. & Pilar, R. (2003). Generating extracts with genetic algorithms. Universidad Autónoma de Madrid, España, pp. 511-519.

(Arranz, 2018) Arranz de la Peñas, J., Parra Truyol, A. (2018). Algoritmos genéticos. Universidad Carlos III. 8 páginas. Obtenido de la contrada de la contrada de la contrada de la contrada de la contrada de la contrada de la contrada de la contrada de la contrada de la contrada de la contrada de la contrada de la contrada de la contrada de http://www.it.uc3m.es/jvillena/irc/practicas/06-07/05.pdf

- (Barrios, 2015) Barrios, F., López, F. (2015). Módulo de resúmenes automáticos basado en TextRank con integración de GENSIM (Trabajo profesional). Universidad de Buenos Aires.
- (Bigdatasum, 2017) Bigdatasummarizer (2017). Herramienta comercial. Obtenido de [https://bigdatasummarizer.com/summarizer/online/adva](https://bigdatasummarizer.com/summarizer/online/advanced.jsp?ui.lang=es) [nced.jsp?ui.lang=es](https://bigdatasummarizer.com/summarizer/online/advanced.jsp?ui.lang=es)
- (Castillo, 2009) Castillo, E. (2009). Resumen Automático. 7 páginas. Obtenido de la contrada de la contrada de la contrada de la contrada de la contrada de la contrada de la contrada de la contrada de la contrada de la contrada de la contrada de la contrada de la contrada de la contrada de http://resumenautomatico.50webs.com/docs/resumen\_a utomatico.pdf
- (Coello, 1995) Coello, C. (1995). Algoritmo genético y sus aplicaciones, Soluciones avanzadas. Tecnologías de información y estrategias de negocios, p.p. 5-11.
- (Cortez et al., 2009) Cortez, A., Vega, H., Pariona, J. (2009). Procesamiento de Lenguaje Natural. Revista de ingeniería de sistemas e informática. Universidad Nacional Mayor de San Marcos. Vol. 6, pp. 45-54.
- (DRAE, 2016) Diccionario de la Real Academia Española. (2016). Obtenido de **de la contrata de la contrata de de la contrata de la contrata de de la contrata de la contrata de** <http://dle.rae.es/?w=transliterar&origen=REDLE>
- (Escandell, 2016) Escandell, V., Marrero, V., Casado, C., Gutiérrez, E., Polo, N., & Ruiz-Va, P. (2016). Claves del lenguaje natural.429 páginas. Editorial Universitaria Ramón Areces. Obtenido de https://books.google.com.mx/books?id=GHWnDAAAQB AJ&pg=PA32&lpg=PA32&dq=claves+del+lenguaje+natu ral+escandell&source=bl&ots=9mCHBYogBk&sig=2cqBj qSneG25LGiiCxaMWGma9Yw&hl=es&sa=X&ved=0ahU KEwjEovnZsPzZAhUT7GMKHRI9BDkQ6AEIQzAE#v=o nepage&q=claves%20del%20lenguaje%20natural%20e scandell&f=false
- (García et. al, 2009) García-Hernández, R. A., Ledeneva, Y., Matías, G., Hernández, A., Chávez, J., Gelbukh, A., & Tapia, J. L. (2009). Comparing Commercial Tools and State-of-the-Art Methods for Generating Text Summaries. Eighth Mexican International Conference on Artificial Intelligence, pp. 92-96.
- (Gelbukh, 2010) Gelbukh, A. (2010). Procesamiento de Lenguaje Natural y sus aplicaciones. Sociedad Mexicana de Inteligencia Artificial. ISSN 2007-0691, vol. I, pp. 6-11.

(Gestal, 2013) Gestal, M. (2013). Introducción a los algoritmos genéticos. University of A Coruña, pp. 2-16. Obtenido de https://www.researchgate.net/publication/237812449\_Int roduccion a los Algoritmos Geneticos

(Gonzales, 2016) González, N. (2016). Determinación del desempeño de resúmenes generados automáticamente para el idioma español (Tesis de Licenciatura). UAEMex, Estado de México.

(Hassel, 2007) Hassel, M. (2007). Resource Lean and Portable Automatic Text Summarization (Tesis doctoral). KTH School of Computer Science and Communication, Suecia.

(Hernandez et al. 2013) Hernandez, M., Gómez, J. (2013). Aplicaciones de Procesamiento de Lenguaje Natural. Revista Politécnica. Vol. 32, pp. 87-96.

(Ibáñez, 2013) Ibañez, D. Y. (2013). Evaluación de las Herramientas Comerciales de generación automática de resúmenes de textos para el idioma portugués (Tesis de Licenciatura). UAEMex, Estado de México.

(INEGI, 2018) Instituto Nacional de Estadística y Geografía (2016). Estadísticas a propósito del día mundial de internet "17 de mayo". Aguascalientes, pp. 1-13. Obtenido de http://www.inegi.org.mx/saladeprensa/aproposito/2017/i nternet2017\_Nal.pdf

- (Ledeneva & García, 2017) Ledeneva, Y. & García-Hernández, R.A. (2017). Generación automática de resúmenes. Retos, propuestas y experimentos. Automatic Generation of Text Sumaries. Challenges, Proposals and Experiments. Universidad Autónoma del Estado de México (Ed.) /Cigome, ISBN 978-607-422-782-6, (en inglés e español, 1000 ejemplares). 285 páginas.
- (Ledeneva, 2008) Ledeneva, Y. N. (2008). Automatic Language-Independent Detection of Multi Word Descriptions for Text Summarization (Tesis de Doctorado). Instituto Politécnico Nacional, Ciudad de México.
- (Ledeneva, 2011) Ledeneva, Y., García, R., Montiel, R., Cruz, R. & Gelbukh, A. (2011). EM Clustering Algorithm for Automatic Text Summarization. Springer-Verlag LNAI 7094, pp. 305-315.
- (Lin, 2004) Lin, C.-Y. (2004). ROUGE: A Package for Automatic Evaluation of Summaries. In Proceedings of Workshop on Text Summarization Branches Out, Post Conference Workshop of ACL. Barcelona, España, pp. 1-9.
- (Lloret, 2008) Lloret, E., Ferrández, O., Muñoz, R., & Palomar., M. (2008). Integración del reconocimiento de la implicación textual en tareas automáticas de resúmenes de textos. Sociedad Española para el procesamiento del Lenguaje Natural. España. ISSN 1135-5948, pp 183-190.
- (Mateos, 2017) Mateos, A. (2017). Algoritmos evolutivos y Algoritmos genéticos. Universidad Carlos III de Madrid. N.I.A 100027597,14 páginas. Obtenido de <http://www.it.uc3m.es/~jvillena/irc/practicas/estudios/ae>

47

- (Matias, 2013a) Matias, G. A. (2013a). Generación automática de resúmenes usando algoritmos Genéticos (Tesis de Licenciatura). UAEMex, Estado de México.
- (Matias, 2013b) Matias, G., Ledeneva, Y., García-Hernández, R. A., & Sidorov G. (2013b). Evaluación de las herramientas comerciales y métodos del estado del arte para la generación de resúmenes extractivos individuales. Research in Computing Science, 70, pp. 265-274.
- (Matias, 2016) Matias, G. A. (2016). Generación Automática de Resúmenes Independientes del Lenguaje (Tesis de Maestría). UAEMex, Estado de México.
- (Mendoza, 2014) Mendoza, M., Bonilla, S., Noguera, C., Cobos, C., León, E. (2014). Extractive single-document summarization based on genetic operators and guided local search. Expert systems with applications, pp. 4158-4169.
- (Mihalcea, 2004) Mihalcea, R. Tarau, P. (2004). TextRank: Bringing Order into Texts. Departamento of Computer Science University of North Texas, pp 1-8.
- (Mihalcea, 2005) Mihalcea, R. Tarau, P. (2005). A Language Independent Algorithm for Single and Multiple Document Summarization. Department of Computer Science and Engineering Texas. Vol. 1, pp. 602-607.
- (Miranda, 2013) Miranda, S. (2013). Modelo para la generación automática de resúmenes abstractivo basado en grafos conceptuales (Tesis de doctorado). Instituto Politécnico Nacional, Ciudad de México.
- (Montiel, 2009) Montiel, R. (2009). Generación automática de resúmenes mediante aprendizaje no supervisado (Tesis de licenciatura). Metepec, Edo. Mex.
- (MOW, 2016) Microsoft Office Word 2003 y 2007. (2016). Herramienta commercial. Obtenido de [https://www.microsoft.com/es](https://www.microsoft.com/es-mx/download)[mx/download](https://www.microsoft.com/es-mx/download)
- (Orozco, 2016) Orozco-Aguirre, A. (2016). Las RCA2 y la transliteración de nombres de autores personales rusos. Dirección General de Biblioteca (UNAM). Obtenido de [http://www.dgbiblio.unam.mx/servicios/dgb/publicdgb/bo](http://www.dgbiblio.unam.mx/servicios/dgb/publicdgb/bole/fulltext/volIV2/rca2.htm) [le/fulltext/volIV2/rca2.htm](http://www.dgbiblio.unam.mx/servicios/dgb/publicdgb/bole/fulltext/volIV2/rca2.htm)
- (OTS, 2017) Open Text Summarizer. (2017). Herramienta commercial. Obtenido de https://www.splitbrain.org/services/ots
- (Pino et al. 2001) Pino, Raúl., Gómez, Alberto., De Abajo, Nicolás., (2001). Introducción a la inteligencia Artificial: sistemas expertos, redes neuronales artificiales y computación evolutiva. Servicio de Publicaciones, Universidad de Oviedo. Obtenido de https://books.google.com.mx/books?id=RKqLMCw3IUk C&printsec=frontcover&hl=es&source=gbs\_ge\_summar y\_r&cad=0#v=onepage&q&f=false
- (Plaza, 2010) Plaza, L. (2010). Uso de Grafos Semánticos en la Generación Automática de Resúmenes y Estudio de su Aplicación en Distintos Dominios: Biomedicina, Periodismo y Turismo (Tesis de doctorado). Madrid.
- (Resumo, 2017) Generador de Texto Automático Resumo. (2017). Herramienta commercial. Obtenido de http://www.geradordetextoautomatico.com.br/Resumo/
- (Rojas, 2016) Rojas, J. M. (2016). Evaluación de herramientas comerciales y métodos del estado del arte para la generación de resúmenes en idioma ruso (Tesis de Licenciatura). UAEMex, Estado de México.
- (Rojas, 2017) Rojas, J. (2017). Cálculo de *TOPLINE* para la generation automática de resúmenes usando algoritmos genéticos. (Tesis de Licenciatura). UAEMex, Estado de México.
- (Strutunnof, 2012) Strutunnof, I. (2012). Gramática del ruso. De Vecchi Ediciones. Barcelona. Obtenido de <https://books.google.com.mx/books?id=al->8BNVXUZsC&pg=PA12&dq=Strutunnof+alfabeto+ruso& hl=es&sa=X&ved=0ahUKEwjpvt-J4dvSAhUQ-GMKHaLqDTAQ6AEIGjAA#v=onepage&q=Strutunnof% 20alfabeto%20ruso&f=false
- (T4N, 2017) Tools4noobs. (2017). Herramienta commercial. Obtenido de https://www.tools4noobs.com/summarize/
- (TCom, 2017) Text Compactor. (2017). Herramienta commercial. Obtenido de http://textcompactor.com/
- (TCons, 2017) T Conspectus. (2017). Herramienta commercial. Obtenido de **de la contrata de la contrata de de la contrata de la contrata de de la contrata de de la contrata de de la contrata de la contrata de la contrata de la contrata de la contrata de la contrata de la contrata de** http://tconspectus.pythonanywhere.com/summarization
- (Translit, 2016) Translit.ru (2016). Obtenido de http://translit.net/
- (Vázquez, 2015) Vázquez, E. (2015). Modelo de relevancia de la posición de las oraciones en resúmenes de texto, mediante regresión simbólica. (Tesis de Licenciatura). UAEMex, Estado de México.
- (Vlainic, 2013) Vlainić, M., Mikelić, N. (2013). A Comparative Study of Automatic Text Summarization System Performance. Recent Advances in Information Science. ISBN: 978- 960-474-304-9, pp. 222- 227.

## **ANEXOS**

### **Anexo 1 Descripción de las herramientas comerciales**

Las siguientes herramientas comerciales son utilizadas para la generación automática de resúmenes.

Herramientas en línea

*Bigdatasummarizer* (Bigdatasum, 2017)

Es una de las nuevas herramientas que se implementó en este trabajo para generar resúmenes en idioma ruso.

Es una herramienta que realiza resúmenes de textos en 21 idiomas como: chino, inglés, francés, alemán, italiano, ruso, español, etc. Trabaja con 1%, 5%, 10%, 20%, 30%, 40%, 50%, 60%, 70%, 80%, 90% y 100% de umbral.

![](_page_69_Picture_92.jpeg)

**Figura 26.** Herramienta comercial en línea Bigdatasummarizer.

Para realizar los resúmenes con esta herramienta se siguen los siguientes pasos:

- 1. Tiene la opción de ingresar el texto de forma manual, a través de un link o subiendo un documento.
- 2. Seleccionar el idioma del texto origen.
- 3. Seleccionar el dominio del texto.
- 4. Si ingresas el texto de forma manual está el espacio para pegar el texto.

5. El resumen es generado presionando el botón Summarizer.

*Open Text Summarizer* (OTS, 2017)

Esta herramienta analiza automáticamente textos en varios idiomas e intenta identificar las partes más importantes del texto.

Sólo se tiene que pegar el texto o cargarlo desde una URL para obtenerlo resumido.

![](_page_70_Picture_96.jpeg)

**Figura 27.** Herramienta comercial en línea Open Text Summarizer.

Para realizar los resúmenes con esta herramienta se siguen los siguientes pasos:

- 1. Tiene la opción de ingresar el texto de forma manual o a través de un link.
- 2. Tiene la opción de seleccionar la tarea ya sea resumir texto o que genere palabras clave.
- 3. Selecciona el porcentaje de 5%, 10%, 20%, 30%, 40%, 50%, 60%, 70%, 80% de umbral.
- 4. Seleccionar el idioma del texto origen.
- 5. El resumen es generado presionando el botón Enviar.

### *T Conspectus* (TCons, 2017)

Es una aplicación web para resumir artículos en inglés, alemán y ruso.

Ofrece servicio de resumen automático multilingüe de artículos de noticias. El resumen utiliza algunas técnicas de PNL para extraer automáticamente las frases más informativas de un texto sin formato insertado en el cuadro de texto, cargado por el usuario o desde una URL.

Adicionalmente, basándose en algunos módulos del resumen, se pueden utilizar otros dos servicios para el procesamiento de texto como la segmentación de texto y la ponderación de frecuencia de término.

![](_page_71_Picture_95.jpeg)

**Figura 28.** Herramienta comercial en línea T Conspectus.

Para realizar la tares de los resúmenes con esta herramienta se siguen los siguientes pasos:

- 1. Tiene la opción de ingresar el texto de forma manual, a través de una URL o subiendo el archivo.
- 2. Selecciona el umbral 5%, 10%,15%, 20%, 25%, …,70%.
- 3. El resumen es generado presionando el botón Summarize.
- 4. También cuenta con la opción de eliminar el texto presionando el botón Remove Text.
*Text Compactor* (TCom, 2017)

Fue creado por Keith Edyburn para Knowledge by Design, Inc. Se basó en Open Text Summarizer.

Esta herramienta gratuita para resumir textos en línea fue creada para ayudar a los lectores a procesar cantidades abrumadoras de información. Sin embargo, el enfoque general ayudará a cualquier estudiante, maestro o profesionista.

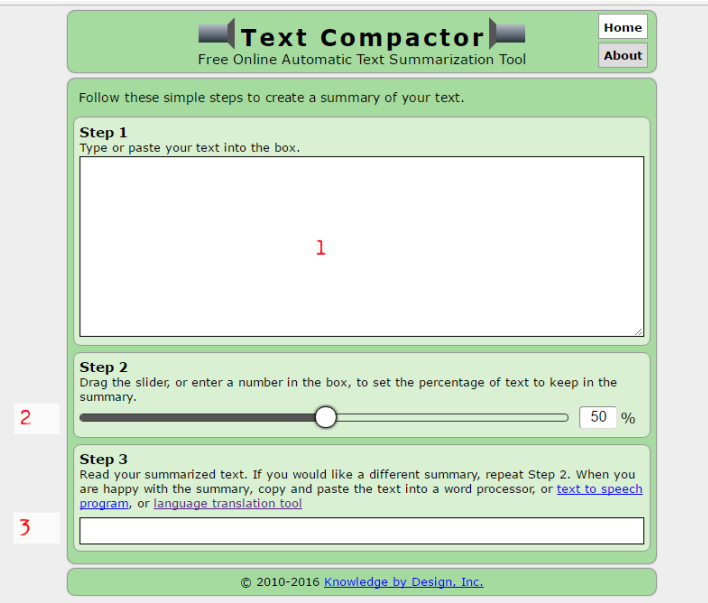

**Figura 29.** Herramienta comercial en línea Text Compactor.

Para realizar la tares de los resúmenes con esta herramienta se siguen los siguientes pasos:

- 1. Ingresar los textos de forma manual.
- 2. Colocar un porcentaje para generar el resumen.
- 3. Muestra el resumen del texto.

### *Tools4noobs* (T4N, 2017)

Esta herramienta comercial realiza varias tareas aparte de la generación de resúmenes: muestra la relevancia de la oración, las mejores palabras, palabras clave y oraciones. Soporta textos en formato UTF-8.

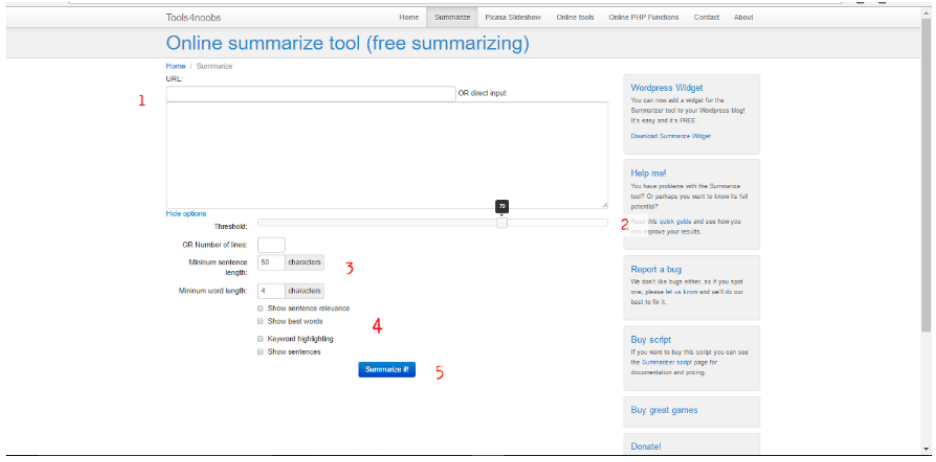

**Figura 30.** Herramienta comercial en línea Tool4noobs.

Para realizar la tares de los resúmenes con esta herramienta se siguen los siguientes pasos:

- 1. Ingresar los textos de forma manual o mediante una URL.
- 2. Colocar un límite o porcentaje para generar el resumen.
- 3. Si es necesario se puede modificar número de líneas, longitud mínima de oraciones, longitud mínima de palabras.
- 4. Se puede seleccionar una tarea distinta a la de resúmenes como: relevancia de la oración, mejores palabras, palabras clave y oraciones.
- 5. Por último, resumir el texto presionando el botón nombrado *Summarize it!*

### *Resumo* (Resumo, 2017)

Esta herramienta es un generador de resúmenes de textos, la interfaz es en idioma portugués. Es una de las nuevas herramientas que se implementó en este trabajo para generar resúmenes en idioma ruso. Tiene la opción para generar resúmenes a diferentes porcentajes. En la Figura 31 se puede apreciar la interfaz y más adelante se describe los pasos para generar un resumen.

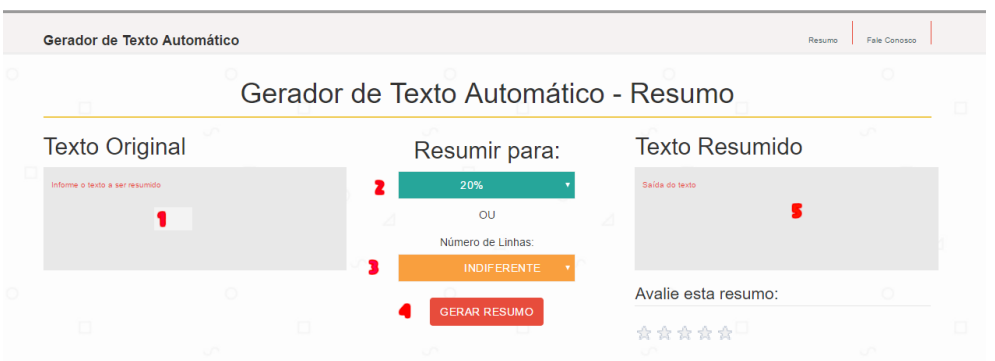

**Figura 31.** Herramienta comercial en línea Generador de Texto Automático/Resumo.

Para realizar la tares de los resúmenes con esta herramienta se siguen los siguientes pasos:

- 1. Insertar texto para resumirlo.
- 2. Seleccionar el umbral (10%, 20%, 30%, 40%, 50%, 60%, 70%, 80%, 90% e indiferente).
- 3. Seleccionar el número de líneas (1, 2, 3 ,4 ,5 e indiferente) al cual se va a resumir.
- 4. Seleccionamos el botón con nombre "CREAR RESUMO".
- 5. Área donde aparece el resumen del texto original resumido.

### Herramientas Instalables

### *Microsoft Office Word* (MOW, 2016)

Es una herramienta comercial editor de textos que contiene un sin fin de tareas para el procesamiento de texto, a continuación, se describen los pasos para generar resúmenes en las versiones de Microsoft Office Word 2003 y 2007.

#### *Microsoft Office Word* 2003

Para esta versión los pasos con los siguientes:

- 1. Seleccionamos la pestaña de Herramientas y de ahí nos deslizamos a la opción de Autorresumen.
- 2. A continuación, aparecerá una pantalla que está conformado en dos secciones. Primeramente, el tipo de resumen como se quiera generar: Resaltar puntos principales, Insertar un resumen ejecutivo o extractor al principio del documento, Crear un documento nuevo para colocar el resumen, Ocultar todo excepto el resumen sin salir del documento original.
- 3. En seguida se selecciona un porcentaje para generar el resumen las opciones que tiene son: 10 oraciones, 20 oraciones, 100 palabras o menos, 500 palabras o menos, 10 %, 25%, 50% y 75%. En este apartado más que poder seleccionar una de estas opciones predeterminadas podemos modificar su valor introduciendo una desde teclado, ya que para este trabajo de tesis se realizaron los resúmenes a 100 palabras y a la longitud del *gold standard*.

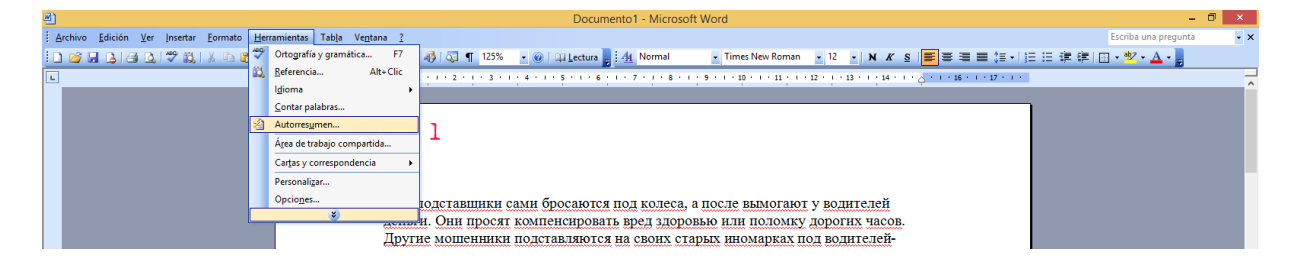

**Figura 32.** Interfaz con la opción de Autorresumen en Microsoft Office Word 2003.

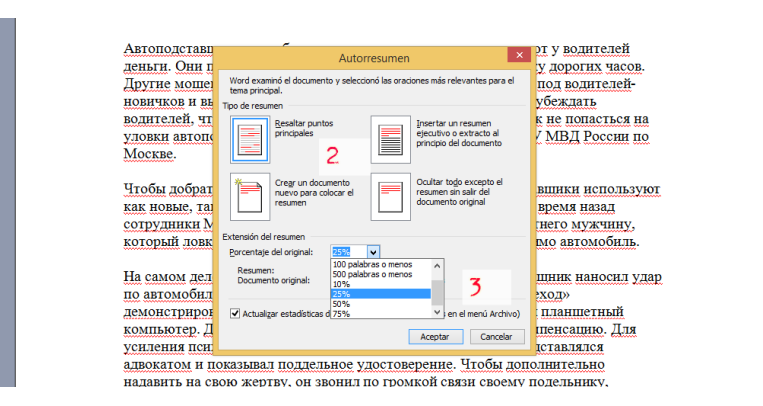

**Figura 33.** Interfaz con los parámetros del Autorresumen en Microsoft Office Word 2003.

### *Microsoft Office Word* 2007

Para esta versión los pasos son los siguientes:

Una vez abierto el Office Word procedemos a colocar el acceso rápido Resumen automático en la barra de herramientas.

- 1. En el botón de inicio nos dirigimos a Opciones de Word.
- 2. En la nueva ventana del lado izquierdo nos dirigimos a la opción de Personalizar.
- 3. En la pestaña que dice Comandos disponibles seleccionamos Todos los comandos.

Seleccionamos la que dice Herramientas de resumen automático >> Agregar >> valga la redundancia se agregue a la barra de herramientas y por último le damos en el botón Aceptar que está ubicado en la parte inferior derecha.

|               | 日のの合う                                                                                                    |                                                                                                 |                                       |               | Documento1 - Microsoft Word    |          |        |           |               |         |                                                        |                      | $ \sigma$             | $\mathbf{x}$ |
|---------------|----------------------------------------------------------------------------------------------------|-------------------------------------------------------------------------------------------------|---------------------------------------|---------------|--------------------------------|----------|--------|-----------|---------------|---------|--------------------------------------------------------|----------------------|-----------------------|--------------|
|               |                                                                                                    |                                                                                                 |                                       | Vista<br>isar |                                |          |        |           |               |         |                                                        |                      |                       |              |
|               | Nuevo                                                                                                    | <b>Documentos recientes</b>                                                                     |                                       | 建建 创 年        |                                |          |        |           |               |         |                                                        | <b>A</b>             | <sup>3</sup> Buscar - |              |
|               |                                                                                                    | 1 Anexo 1. Descripción de las herramientasdocx                                                  | $\frac{1}{2}$                         |               | AaBbCcDt AaBbCcDt AaBbCt       |          |        |           |               |         | AaBbCc AaB AaBbCcl AaBbCcDu AaBbCcDu AaBbCcDu AaBbCcDu |                      | 원, Reemplazar         |              |
|               | Abrir                                                                                                    | Herramientas utilizadas.docx                                                                    | $\left\Vert \widetilde{m}\right\Vert$ | 【三·   소· 田·   | 1 Normal   1 Sin espa Título 1 | Título 2 | Titulo | Subtitulo | Énfasis sutil | Énfasis | Enfasis int Texto en n                                 | Cambiar<br>estilos - | > Seleccionar *       |              |
|               |                                                                                                    | 3 06 de Marzo 2017 .docx                                                                        | $-\frac{1}{2}$<br>$\frac{1}{2}$       |               |                                |          |        | Estilos   |               |         |                                                        | $\sqrt{2}$           | Edición               |              |
|               | Guardar                                                                                                    | 4 18 de noviembre del 2016 CORTO oficial.docx<br>5 Borrador de Tesis _23 de Noviembre 2016.docx | $\frac{1}{2}$                         |               |                                |          |        |           |               |         |                                                        |                      |                       | ā            |
|               |                                                                                                    | 6 Borrador de Tesis _21 de Noviembre 2016 (Autoguardado).d                                      | $-\frac{1}{2}$                        |               |                                |          |        |           |               |         |                                                        |                      |                       |              |
| $\boxtimes$   | Guardar como                                                                                                    | 7 Borrador de Tesis 21 de Noviembre 2016.docx                                                   | $\frac{1}{2}$                         |               |                                |          |        |           |               |         |                                                        |                      |                       |              |
|               |                                                                                                    |                                                                                                 |                                       |               |                                |          |        |           |               |         |                                                        |                      |                       |              |
|               | $\begin{tabular}{ c c } \hline \quad \quad & \quad \quad & \quad \quad & \quad \quad & \quad \quad & \quad \quad \\ \hline \quad \quad & \quad \quad & \quad \quad & \quad \quad & \quad \quad & \quad \quad \\ \hline \quad \quad & \quad \quad & \quad \quad & \quad \quad & \quad \quad \\ \hline \end{tabular}$ |                                                                                                 |                                       |               |                                |          |        |           |               |         |                                                        |                      |                       |              |
| $\mathscr{D}$ | Preparar                                                                                                    |                                                                                                 |                                       |               |                                |          |        |           |               |         |                                                        |                      |                       |              |
|               |                                                                                                    |                                                                                                 |                                       |               |                                |          |        |           |               |         |                                                        |                      |                       |              |
|               | <b>Enviar</b>                                                                                                    |                                                                                                 |                                       |               |                                |          |        |           |               |         |                                                        |                      |                       |              |
|               |                                                                                                    |                                                                                                 |                                       |               |                                |          |        |           |               |         |                                                        |                      |                       |              |
| $\mathcal{L}$ | Publicar                                                                                                    |                                                                                                 |                                       |               |                                |          |        |           |               |         |                                                        |                      |                       |              |
|               |                                                                                                    |                                                                                                 |                                       |               |                                |          |        |           |               |         |                                                        |                      |                       |              |
|               | $\sum_{n=1}^{\infty}$                                                                                                    |                                                                                                 |                                       |               |                                |          |        |           |               |         |                                                        |                      |                       |              |
|               |                                                                                                    | 1<br>Opciones de Word X Salir de Word                                                           |                                       |               |                                |          |        |           |               |         |                                                        |                      |                       |              |
|               |                                                                                                    |                                                                                                 |                                       |               |                                |          |        |           |               |         |                                                        |                      |                       |              |
|               |                                                                                                    |                                                                                                 |                                       |               |                                |          |        |           |               |         |                                                        |                      |                       |              |

**Figura 34.** Interfaz para activar Autorresumen en Microsoft Office Word 2007.

| K S = als x, x' As 27 |                                                                                                    |                                                                                                    |                                          | Opciones de Word                            |                                                                                                    |         | 7 x                                          | Enfasis int Texto en m |  |
|-----------------------|----------------------------------------------------------------------------------------------------|----------------------------------------------------------------------------------------------------|------------------------------------------|---------------------------------------------|----------------------------------------------------------------------------------------------------|---------|----------------------------------------------|------------------------|--|
| Fuente<br>2           | Más frecuentes<br>Mostrar<br>Revision<br>Guardan<br>Avanzadas<br>Perronalizar<br>Complementos<br>Centro de confianza<br>Recursos | 嵧<br>Comandos disponibles en:<br>sobnamos interior<br><b>CONTRACTOR</b><br>Herramientas avanzadas<br>Herramientas de ecuación<br>Herramientas de esquema<br>Herramientas de resume<br>Herramientas heredadas<br>宕<br>Hoja de cálculo de Excel<br>Hoja de propiedades<br>F<br>Horizontal en vertical<br>73<br>Horizontal o vertical<br>Idioma<br>Iluminación<br>Iluminación normal<br>н<br><b>Iluttraciones</b><br>Imagen<br>Imagen (control ActiveX)<br>Imagen de Word<br>Inágenes prediseñadas<br>Impresión rápida<br>Imprimir<br>Imprimir<br>9a<br>Imprimir documentos<br>٥<br>Inclinar hacia abajo<br>Δ<br>Inclinar hacia arriba<br>Mostrar la barra de herramientas de acceso rápido por debajo de la cinta de opciones<br>Métodos abreviados de tedado: | ٧<br>×<br>$\mathbb{T}^n$<br>٠<br>G<br>i. | Agregar >><br><b>Quiter</b><br>Personalizar | Personalizar la barra de herramientas de acceso rápido y los métodos abreviados de teclado.<br>Personalizar barra de herramientas de acceso rápido:<br>Para todos los documentos (predeterminado)<br>я<br>Guardan<br>雨<br>Deshacer<br>Rehacer<br>ئ<br>Herramientas de resumen automático<br>Rejtablecer<br>Montheat. | ٧<br>٠  | $\sim$<br>$\left\vert \mathbf{v}\right\vert$ |                        |  |
|                       |                                                                                                    |                                                                                                    |                                          |                                             |                                                                                                    | Aceptar | Cancelar                                     |                        |  |

**Figura 35.** Interfaz que muestra el proceso para activar Autorresumen en Microsoft Office Word 2007.

Una vez colocado el acceso directo procedemos a realizar los resúmenes y los pasos son los siguientes:

- 1. El icono aparecerá en la parte superior izquierda.
- 2. A continuación, aparecerá una pantalla que está conformado en dos secciones. Primeramente, el tipo de resumen como se quiera generar: Resaltar puntos principales, Insertar un resumen ejecutivo o extractor al principio del documento, Crear un documento nuevo para colocar el resumen, Ocultar todo excepto el resumen sin salir del documento original.

3. En seguida seleccionar un porcentaje para generar el resumen las opciones que tiene son: 10 oraciones, 20 oraciones, 100 palabras o menos, 500 palabras o menos, 10 %, 25%, 50% y 75%. Recalcando que en este apartado más que poder seleccionar una de estas opciones predeterminadas podemos modificar su valor introduciendo una desde teclado, ya que para este trabajo de tesis se realizaron los resúmenes a 100 palabras y a la longitud del *gold standard*.

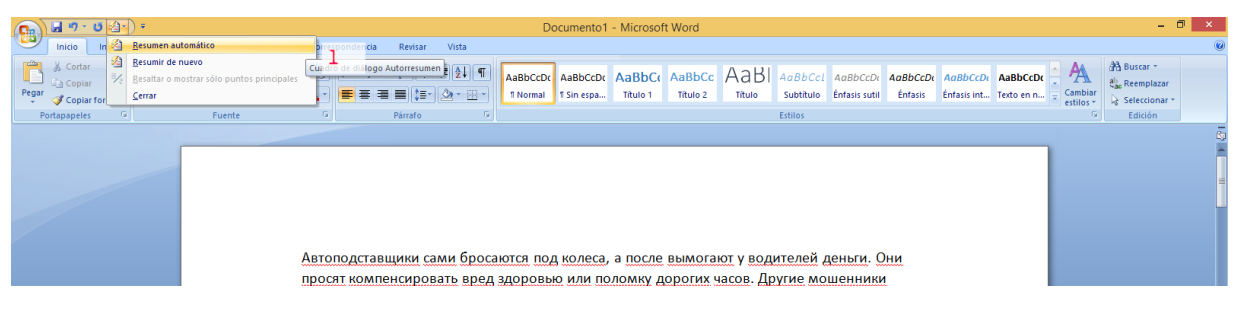

**Figura 36.** Interfaz con la opción de Autorresumen en Microsoft Office Word 2007.

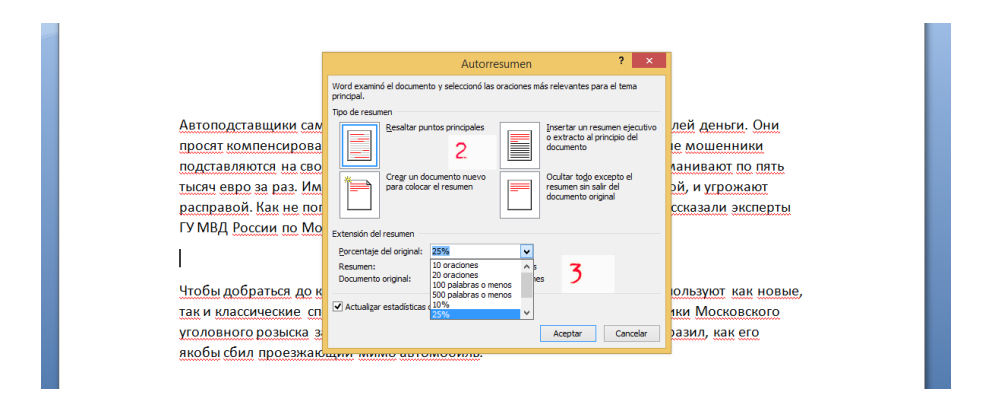

**Figura 37.** Interfaz con los parámetros del Autorresumen en Microsoft Office Word 2007.

## **Anexo 2 Resultados de las herramientas comerciales a la longitud del** *gold standard*

A continuación, se presentan la evaluación por ROUGE de las herramientas comerciales a la longitud del *gold standard*, mostrando el promedio de los resultados en tablas y en gráficas.

#### Herramientas comerciales en línea

En la Tabla 11, se observan los resultados de las herramientas comerciales en línea a la longitud del *gold standard*, el mejor resultado que se obtuvo fue con la herramienta *Bigdatasummarizer* con un desempeño de 0.90555 (ver Figura 38).

| $No$ de<br>experimento | Herramienta comercial en línea | <i><b>F-measure</b></i> |
|------------------------|--------------------------------|-------------------------|
| 1                      | Bigdatasummarizer              | 0.90555                 |
| 2                      | <b>Text compactor</b>          | 0.90062                 |
| 3                      | Resumo                         | 0.89769                 |
| 4                      | <b>T</b> Conspectus            | 0.89684                 |
| 5                      | Tool4noobs                     | 0.89582                 |
| 6                      | Open Text Summarizer (OTS)     | 0.89072                 |

**Tabla 11.** Evaluación de las herramientas comerciales en línea a la longitud del *gold standard*.

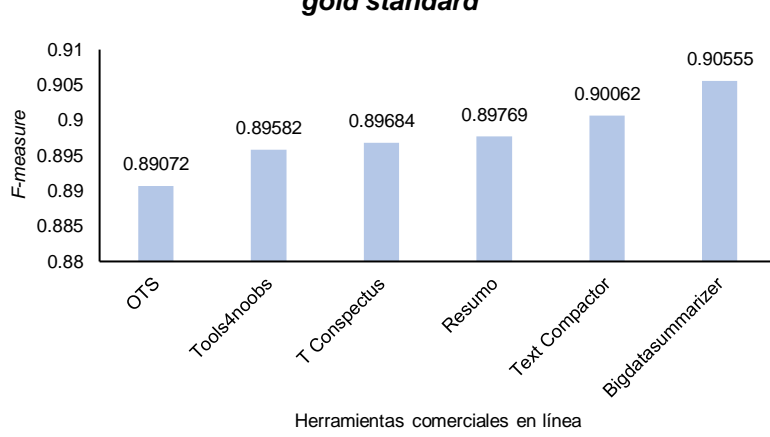

#### **Herramientas comerciales en línea a la longitud del**  *gold standard*

**Figura 38.** Resultados de las herramientas comerciales en línea a la longitud del *gold standard*.

### Herramientas comerciales instalables

En la Tabla 12, se observan los resultados de las herramientas comerciales instalables a la longitud del *gold standard*, el mejor resultado que se obtuvo fue con la herramienta *Microsoft Office Word* 2007 con el sistema operativo Windows 8 con un desempeño de 0.87980 (ver Figura 39).

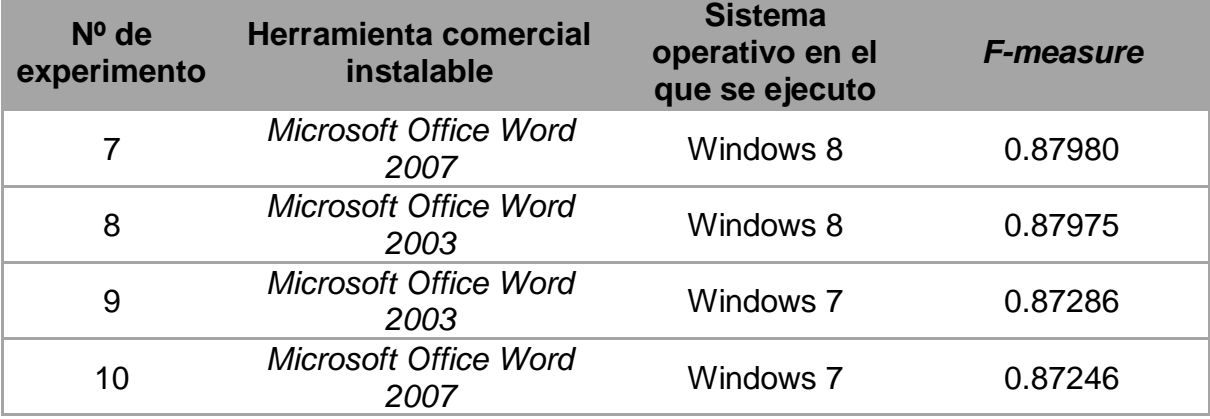

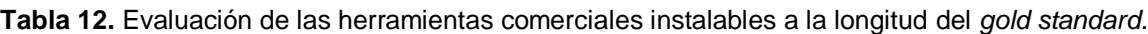

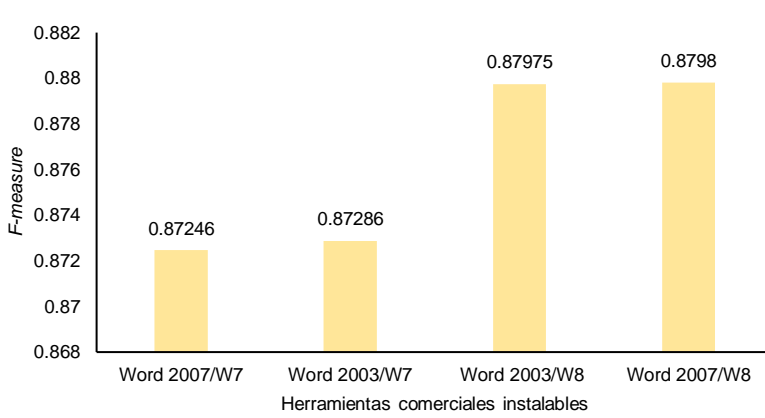

#### **Herramientas comerciales instalables a la longitud del** *gold standard*

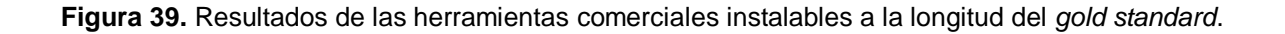

En la Figura 40, se comparan las herramientas comerciales a la longitud del *gold standard*, la herramienta comercial en línea *Bigdatasummarizer* obtiene el mejor desempeño para la generación automática de resúmenes obteniendo 0.90555.

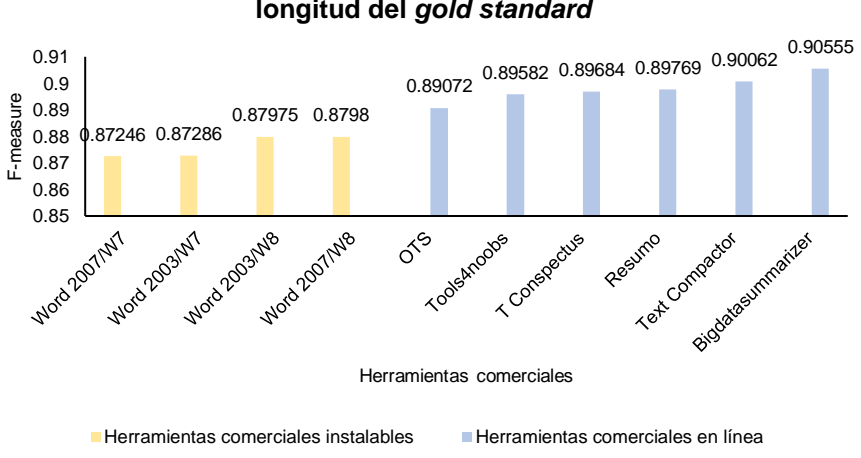

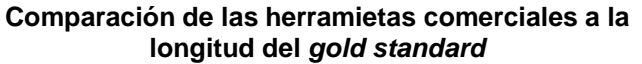

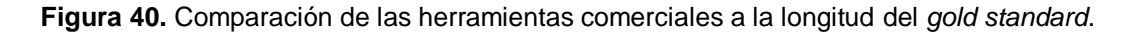

## **Anexo 3 Promedio de los métodos del estado del arte a la longitud del** *gold standard*

A continuación, se presentan la evaluación por ROUGE de los métodos del estado del arte a la longitud del *gold standard*, mostrando el promedio de los resultados en la siguiente tabla (ver Tabla 13).

| $N^{\circ}$ de<br>experimento | <b>Modelo de texto</b> | Valor de la<br>pendiente | <b>F-measure</b> |
|-------------------------------|------------------------|--------------------------|------------------|
| 1                             | Bolsa de palabras      | $-0.25$                  | 0.90676          |
| $\overline{2}$                | Bi-gramas              | $-0.25$                  | 0.90535          |
| 3                             | Tri-gramas             | $-0.25$                  | 0.90525          |
| $\overline{4}$                | Tetra-gramas           | $-0.25$                  | 0.90538          |
| 5                             | Penta-gramas           | $-0.25$                  | 0.90519          |
| 6                             | Bolsa de palabras      | $-0.3$                   | 0.88706          |
| $\overline{7}$                | Bi-gramas              | $-0.3$                   | 0.90625          |
| 8                             | Tri-gramas             | $-0.3$                   | 0.90546          |
| 9                             | Tetra-gramas           | $-0.3$                   | 0.90534          |
| 10                            | Penta-gramas           | $-0.3$                   | 0.90536          |
| 11                            | Bolsa de palabras      | $-0.375$                 | 0.90809          |
| 12                            | Bi-gramas              | $-0.375$                 | 0.90633          |
| 13                            | Tri-gramas             | $-0.375$                 | 0.90537          |
| 14                            | Tetra-gramas           | $-0.375$                 | 0.90541          |
| 15                            | Penta-gramas           | $-0.375$                 | 0.90552          |
| 16                            | Bolsa de palabras      | $-0.45$                  | 0.90800          |
| 17                            | Bi-gramas              | $-0.45$                  | 0.90746          |
| 18                            | Tri-gramas             | $-0.45$                  | 0.90558          |
| 19                            | Tetra-gramas           | $-0.45$                  | 0.90590          |
| 20                            | Penta-gramas           | $-0.45$                  | 0.90533          |
| 21                            | Bolsa de palabras      | $-0.5$                   | 0.90751          |
| 22                            | Bi-gramas              | $-0.5$                   | 0.90707          |
| 23                            | Tri-gramas             | $-0.5$                   | 0.90544          |
| 24                            | Tetra-gramas           | $-0.5$                   | 0.90552          |
| 25<br>Penta-gramas            |                        | $-0.5$                   | 0.90500          |

**Tabla 13.** Evaluación del método de (Matias, 2016) con modelo de texto y valor de la pendiente a la longitud del *gold standard*.

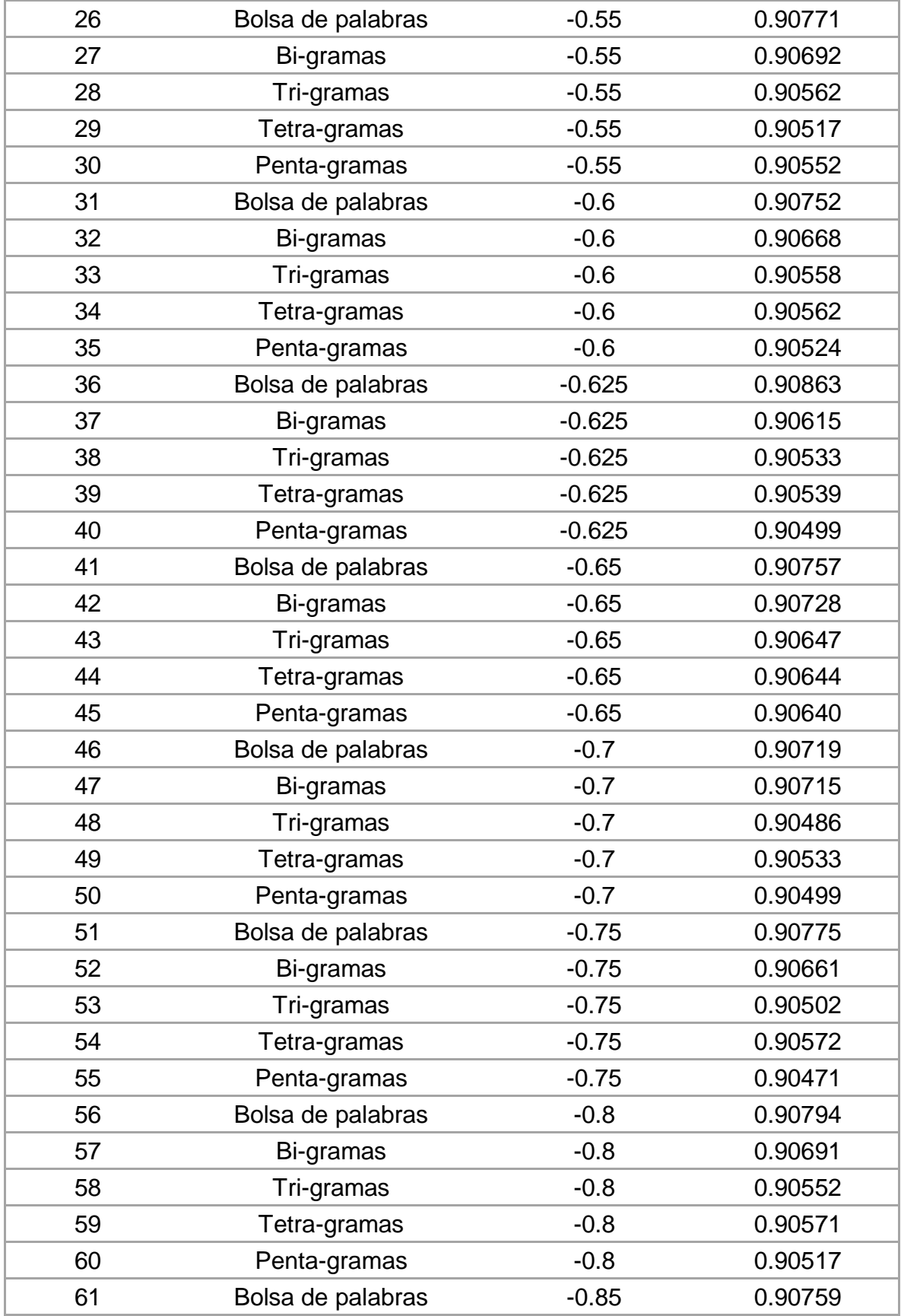

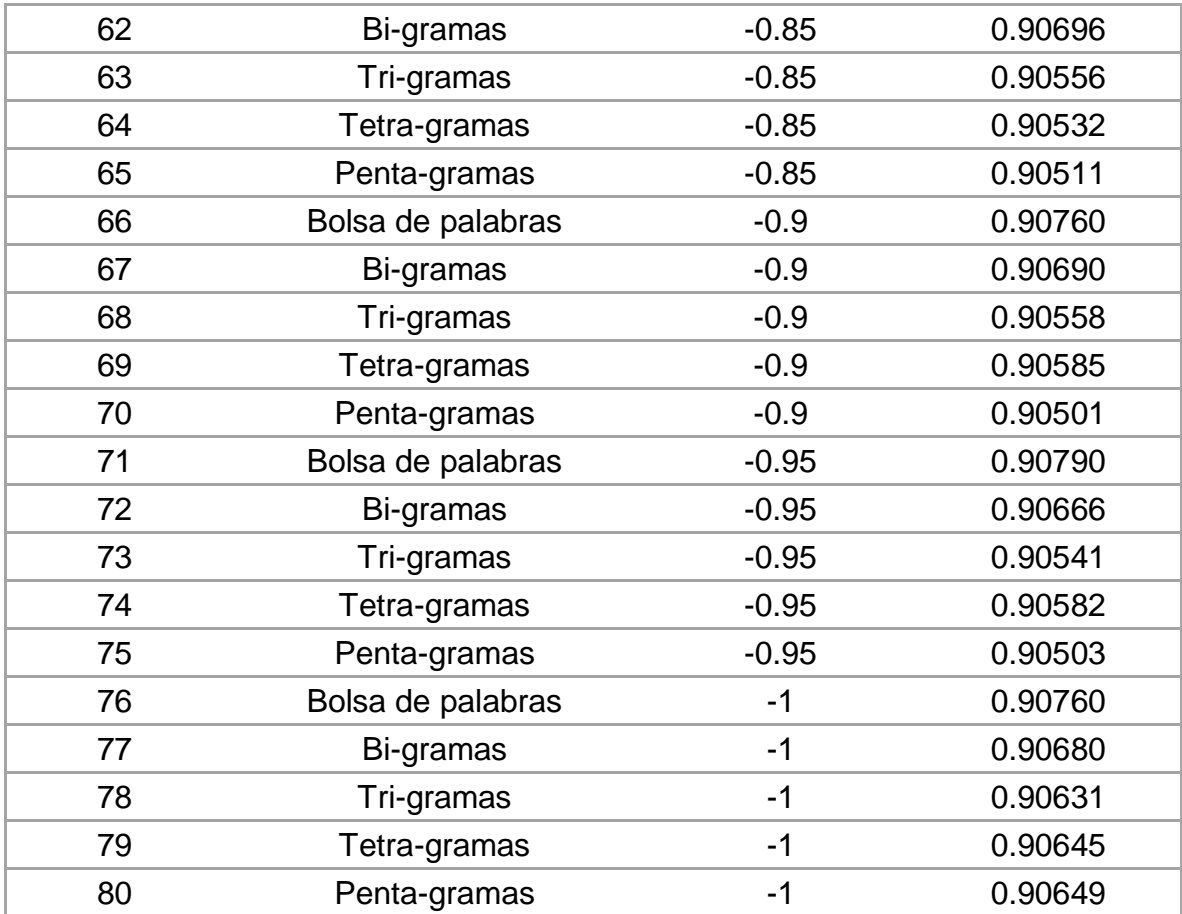

En la siguiente tabla se muestran los resultados del método de (Matias, 2016) + (Vázquez, 2015) (ver Tabla 14) a la longitud del *gold standard*.

| N° de experimento | Modelo de texto      | <b>F-measure</b> |
|-------------------|----------------------|------------------|
|                   | Bolsa de<br>palabras | 0.90791          |
| 2                 | Bi-gramas            | 0.90652          |
| 3                 | Tri-gramas           | 0.90588          |
| 4                 | Tetra-gramas         | 0.90559          |
| 5                 | Penta-gramas         | 0.90577          |
| 6                 | Bolsa de<br>palabras | 0.90760          |
| 7                 | Bi-gramas            | 0.90623          |
| 8                 | Tri-gramas           | 0.90527          |
| 9                 | Tetra-gramas         | 0.90561          |
| 10                | Penta-gramas         | 0.90546          |

**Tabla 14.** Evaluación del método de (Matias, 2016) + (Vázquez, 2015) a la longitud del *gold standard*.

# **Anexo 4 Resultados de las herramientas comerciales a la longitud de 100 palabras**

A continuación, se presentan la evaluación por ROUGE de las herramientas comerciales a la longitud de 100 palabras.

Herramientas comerciales en línea

A continuación, se observan los resultados de las herramientas comerciales en línea a 100 palabras, el mejor resultado que se obtuvo fue con la herramienta *Bigdatasummarizer* con un desempeño de 0.87706 (ver Figura 41).

Experimento 1

*Bigdatasummarizer* 

1 ROUGE-1 Average\_R: 0.87472 (95%-conf.int. 0.86830 - 0.88105)

1 ROUGE-1 Average\_P: 0.88329 (95%-conf.int. 0.87694 - 0.88880)

1 ROUGE-1 Average\_F: 0.87706 (95%-conf.int. 0.87351 - 0.88038)

---------------------------------------------

---------------------------------------------

1 ROUGE-2 Average\_R: 0.61390 (95%-conf.int. 0.60583 - 0.62130)

1 ROUGE-2 Average\_P: 0.62022 (95%-conf.int. 0.61227 - 0.62843)

1 ROUGE-2 Average\_F: 0.61570 (95%-conf.int. 0.60867 - 0.62267)

---------------------------------------------

---------------------------------------------

1 ROUGE-SU4 Average\_R: 0.76205 (95%-conf.int. 0.75550 - 0.76841)

1 ROUGE-SU4 Average\_P: 0.76967 (95%-conf.int. 0.76303 - 0.77536)

1 ROUGE-SU4 Average\_F: 0.76413 (95%-conf.int. 0.75982 - 0.76844)

Experimento 2

*Text Compactor*

<sup>1</sup> ROUGE-1 Average\_R: 0.91096 (95%-conf.int. 0.90597 - 0.91568)

1 ROUGE-1 Average\_P: 0.84839 (95%-conf.int. 0.84208 - 0.85441) 1 ROUGE-1 Average\_F: 0.87677 (95%-conf.int. 0.87348 - 0.87989) ---------------------------------------------

1 ROUGE-2 Average\_R: 0.65044 (95%-conf.int. 0.64180 - 0.65831)

1 ROUGE-2 Average\_P: 0.60533 (95%-conf.int. 0.59748 - 0.61329)

1 ROUGE-2 Average\_F: 0.62580 (95%-conf.int. 0.61842 - 0.63341

---------------------------------------------

1 ROUGE-SU4 Average\_R: 0.79718 (95%-conf.int. 0.79095 - 0.80318) 1 ROUGE-SU4 Average\_P: 0.74183 (95%-conf.int. 0.73558 - 0.74796) 1 ROUGE-SU4 Average\_F: 0.76691 (95%-conf.int. 0.76235 - 0.77145)

Experimento 3

*Open Text Summarizer* 

--------------------------------------------- 1 ROUGE-1 Average\_R: 0.91855 (95%-conf.int. 0.91401 - 0.92307) 1 ROUGE-1 Average\_P: 0.84139 (95%-conf.int. 0.83452 - 0.84813) 1 ROUGE-1 Average\_F: 0.87668 (95%-conf.int. 0.87275 - 0.88060) ---------------------------------------------

1 ROUGE-2 Average\_R: 0.66910 (95%-conf.int. 0.66041 - 0.67762) 1 ROUGE-2 Average\_P: 0.61332 (95%-conf.int. 0.60365 - 0.62244) 1 ROUGE-2 Average\_F: 0.63884 (95%-conf.int. 0.63013 - 0.64676) ---------------------------------------------

1 ROUGE-SU4 Average\_R: 0.80974 (95%-conf.int. 0.80405 - 0.81558)

1 ROUGE-SU4 Average\_P: 0.74131 (95%-conf.int. 0.73418 - 0.74852)

1 ROUGE-SU4 Average\_F: 0.77259 (95%-conf.int. 0.76696 - 0.77774)

Experimento 4

---------------------------------------------

*Resumo*

1 ROUGE-1 Average\_R: 0.91241 (95%-conf.int. 0.90637 - 0.91785)

1 ROUGE-1 Average\_P: 0.84627 (95%-conf.int. 0.83931 - 0.85345) 1 ROUGE-1 Average\_F: 0.87605 (95%-conf.int. 0.87209 - 0.87984) ---------------------------------------------

1 ROUGE-2 Average\_R: 0.66663 (95%-conf.int. 0.65620 - 0.67671)

1 ROUGE-2 Average\_P: 0.61769 (95%-conf.int. 0.60831 - 0.62744)

1 ROUGE-2 Average\_F: 0.63976 (95%-conf.int. 0.63099 - 0.64837)

---------------------------------------------

1 ROUGE-SU4 Average\_R: 0.80607 (95%-conf.int. 0.79895 - 0.81305) 1 ROUGE-SU4 Average\_P: 0.74687 (95%-conf.int. 0.73994 - 0.75429) 1 ROUGE-SU4 Average\_F: 0.77351 (95%-conf.int. 0.76805 - 0.77892)

Experimento 5

*T Conspectus* 

--------------------------------------------- 1 ROUGE-1 Average\_R: 0.90819 (95%-conf.int. 0.90246 - 0.91387) 1 ROUGE-1 Average\_P: 0.84590 (95%-conf.int. 0.83813 - 0.85328) 1 ROUGE-1 Average\_F: 0.87392 (95%-conf.int. 0.86969 - 0.87797) --------------------------------------------- 1 ROUGE-2 Average\_R: 0.66000 (95%-conf.int. 0.65094 - 0.66903)

1 ROUGE-2 Average\_P: 0.61512 (95%-conf.int. 0.60486 - 0.62444) 1 ROUGE-2 Average\_F: 0.63532 (95%-conf.int. 0.62673 - 0.64380)

---------------------------------------------

1 ROUGE-SU4 Average\_R: 0.79917 (95%-conf.int. 0.79268 - 0.80567)

1 ROUGE-SU4 Average\_P: 0.74405 (95%-conf.int. 0.73560 - 0.75195)

1 ROUGE-SU4 Average\_F: 0.76883 (95%-conf.int. 0.76294 - 0.77449)

Experimento 6

*Tools4noobs*

---------------------------------------------

1 ROUGE-1 Average\_R: 0.90735 (95%-conf.int. 0.90187 - 0.91278)

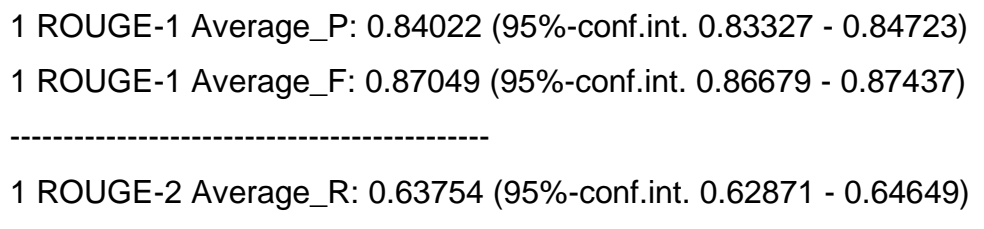

1 ROUGE-2 Average\_P: 0.59032 (95%-conf.int. 0.58188 - 0.59880)

1 ROUGE-2 Average\_F: 0.61160 (95%-conf.int. 0.60356 - 0.61987)

---------------------------------------------

- 1 ROUGE-SU4 Average\_R: 0.79051 (95%-conf.int. 0.78404 0.79702)
- 1 ROUGE-SU4 Average\_P: 0.73153 (95%-conf.int. 0.72449 0.73841)
- 1 ROUGE-SU4 Average\_F: 0.75810 (95%-conf.int. 0.75301 0.76315)

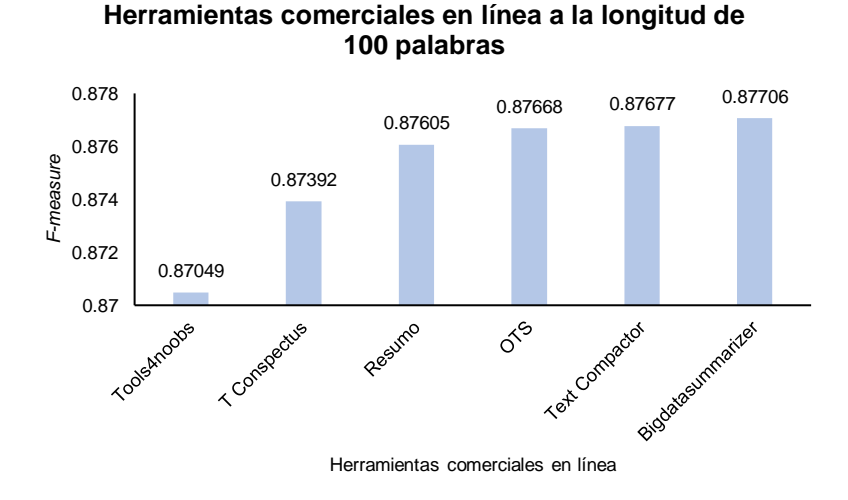

**Figura 41.** Resultados de las herramientas comerciales en línea a la longitud de 100 palabras.

#### Herramientas comerciales instalables

A continuación, se observan los resultados de las herramientas comerciales instalables a 100 palabras, el mejor resultado que se obtuvo fue con la herramienta *Microsoft Office Word* 2007 con el sistema operativo Windows 8 con un desempeño de 0.84736 (ver Figura 42).

Experimento 7

*Microsoft Office Word* 2003 en el sistema operativo Windows 7

---------------------------------------------

1 ROUGE-1 Average\_R: 0.94068 (95%-conf.int. 0.93686 - 0.94445)

1 ROUGE-1 Average\_P: 0.77221 (95%-conf.int. 0.76269 - 0.78146)

1 ROUGE-1 Average\_F: 0.84564 (95%-conf.int. 0.83970 - 0.85154)

---------------------------------------------

1 ROUGE-2 Average\_R: 0.67188 (95%-conf.int. 0.66363 - 0.68075)

1 ROUGE-2 Average\_P: 0.55180 (95%-conf.int. 0.54169 - 0.56191)

1 ROUGE-2 Average\_F: 0.60418 (95%-conf.int. 0.59588 - 0.61323)

---------------------------------------------

1 ROUGE-SU4 Average\_R: 0.82626 (95%-conf.int. 0.82075 - 0.83217) 1 ROUGE-SU4 Average\_P: 0.67716 (95%-conf.int. 0.66787 - 0.68657) 1 ROUGE-SU4 Average\_F: 0.74208 (95%-conf.int. 0.73569 - 0.74885)

Experimento 8

*Microsoft Office Word* 2007 en el sistema operativo Windows 7

---------------------------------------------

---------------------------------------------

1 ROUGE-1 Average\_R: 0.94064 (95%-conf.int. 0.93686 - 0.94484)

1 ROUGE-1 Average\_P: 0.77426 (95%-conf.int. 0.76548 - 0.78258)

1 ROUGE-1 Average\_F: 0.84721 (95%-conf.int. 0.84201 - 0.85220)

1 ROUGE-2 Average\_R: 0.67152 (95%-conf.int. 0.66280 - 0.68048)

1 ROUGE-2 Average\_P: 0.55252 (95%-conf.int. 0.54326 - 0.56202)

1 ROUGE-2 Average\_F: 0.60470 (95%-conf.int. 0.59636 - 0.61337)

---------------------------------------------

1 ROUGE-SU4 Average\_R: 0.82600 (95%-conf.int. 0.82063 - 0.83201) 1 ROUGE-SU4 Average\_P: 0.67864 (95%-conf.int. 0.67001 - 0.68661)

1 ROUGE-SU4 Average\_F: 0.74318 (95%-conf.int. 0.73742 - 0.74909)

Experimento 9

*Microsoft Office Word* 2003 en el sistema operativo Windows 8

---------------------------------------------

1 ROUGE-1 Average\_R: 0.94055 (95%-conf.int. 0.93667 - 0.94449)

1 ROUGE-1 Average\_P: 0.77438 (95%-conf.int. 0.76601 - 0.78298)

1 ROUGE-1 Average\_F: 0.84725 (95%-conf.int. 0.84206 - 0.85247)

---------------------------------------------

1 ROUGE-2 Average\_R: 0.67162 (95%-conf.int. 0.66321 - 0.68026)

1 ROUGE-2 Average\_P: 0.55278 (95%-conf.int. 0.54348 - 0.56146)

1 ROUGE-2 Average\_F: 0.60490 (95%-conf.int. 0.59623 - 0.61295)

---------------------------------------------

1 ROUGE-SU4 Average\_R: 0.82594 (95%-conf.int. 0.82041 - 0.83181)

1 ROUGE-SU4 Average\_P: 0.67878 (95%-conf.int. 0.67061 - 0.68668)

1 ROUGE-SU4 Average\_F: 0.74323 (95%-conf.int. 0.73753 - 0.74877)

Experimento 10

*Microsoft Office Word* 2007 en el sistema operativo Windows 8

---------------------------------------------

1 ROUGE-1 Average\_R: 0.94060 (95%-conf.int. 0.93692 - 0.94482)

1 ROUGE-1 Average\_P: 0.77453 (95%-conf.int. 0.76576 - 0.78272)

1 ROUGE-1 Average\_F: 0.84736 (95%-conf.int. 0.84209 - 0.85233)

---------------------------------------------

1 ROUGE-2 Average\_R: 0.67172 (95%-conf.int. 0.66300 - 0.68084)

1 ROUGE-2 Average\_P: 0.55292 (95%-conf.int. 0.54347 - 0.56246)

1 ROUGE-2 Average\_F: 0.60503 (95%-conf.int. 0.59646 - 0.61375)

---------------------------------------------

1 ROUGE-SU4 Average\_R: 0.82604 (95%-conf.int. 0.82062 - 0.83216) 1 ROUGE-SU4 Average\_P: 0.67894 (95%-conf.int. 0.67037 - 0.68688)

1 ROUGE-SU4 Average\_F: 0.74338 (95%-conf.int. 0.73733 - 0.74917)

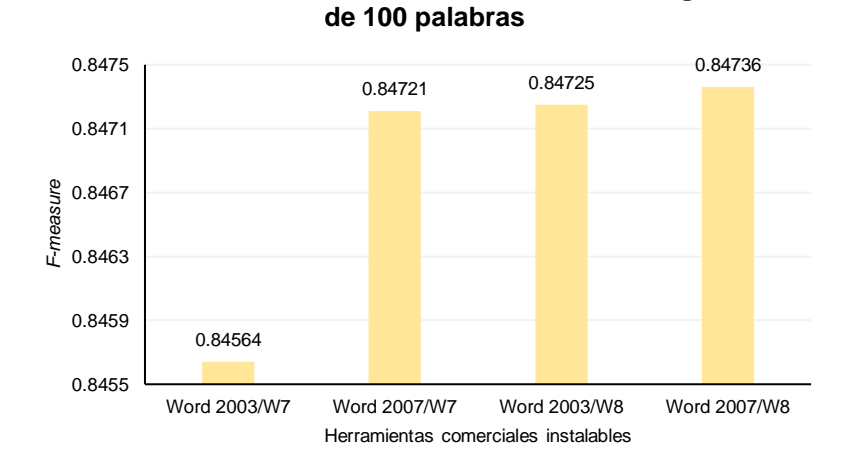

**Herramientas comerciales instalables a la longitud** 

**Figura 42.** Resultados de las herramientas comerciales instalables a la longitud de 100 palabras.

En la Figura 43, se comparan las herramientas comerciales a 100 palabras, la herramienta comercial en línea *Bigdatasummarizer* obtiene el mejor desempeño para la generación automática de resúmenes obteniendo 0.87706.

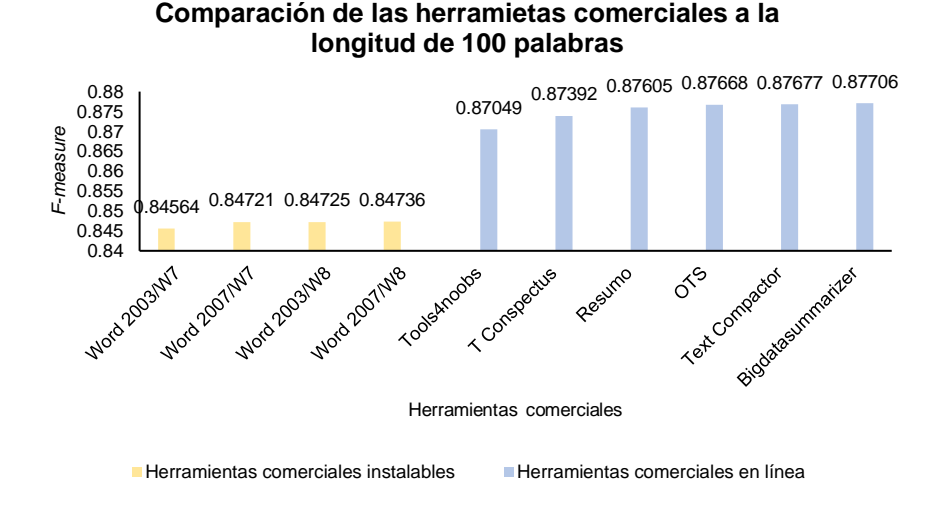

**Figura 43.** Comparación de las herramientas comerciales a la longitud de 100 palabras.

# **Anexo 5 Resultados de los métodos del estado del arte a la longitud de 100 palabras**

A continuación, se presentan la evaluación por ROUGE de los métodos del estado del arte a la longitud de 100 palabras (ver Tabla 15).

| N° de<br>experimento        | Modelo de texto   | Valor de la<br>pendiente | <b>F-measure</b> |
|-----------------------------|-------------------|--------------------------|------------------|
| 1                           | Bolsa de palabras | $-0.25$                  | 0.89062          |
| $\overline{2}$<br>Bi-gramas |                   | $-0.25$                  | 0.89098          |
| 3                           | Tri-gramas        | $-0.25$                  | 0.89632          |
| $\overline{4}$              | Tetra-gramas      | $-0.25$                  | 0.89886          |
| 5                           | Penta-gramas      | $-0.25$                  | 0.89888          |
| 6                           | Bolsa de palabras | $-0.3$                   | 0.88915          |
| $\overline{7}$              | Bi-gramas         | $-0.3$                   | 0.89210          |
| 8                           | Tri-gramas        | $-0.3$                   | 0.89740          |
| 9                           | Tetra-gramas      | $-0.3$                   | 0.89883          |
| 10                          | Penta-gramas      | $-0.3$                   | 0.89895          |
| 11                          | Bolsa de palabras | $-0.375$                 | 0.89192          |
| 12                          | Bi-gramas         | $-0.375$                 | 0.89453          |
| 13                          | Tri-gramas        | $-0.375$                 | 0.89733          |
| 14                          | Tetra-gramas      | $-0.375$                 | 0.89984          |
| 15                          | Penta-gramas      | $-0.375$                 | 0.89908          |
| 16                          | Bolsa de palabras | $-0.45$                  | 0.89290          |
| 17                          | Bi-gramas         | $-0.45$                  | 0.89585          |
| 18                          | Tri-gramas        | $-0.45$                  | 0.89810          |
| 19                          | Tetra-gramas      | $-0.45$                  | 0.89905          |
| 20                          | Penta-gramas      | $-0.45$                  | 0.89885          |
| 21                          | Bolsa de palabras | $-0.5$                   | 0.89107          |
| 22                          | Bi-gramas         | $-0.5$                   | 0.89612          |
| 23                          | Tri-gramas        | $-0.5$                   | 0.89776          |
| 24                          | Tetra-gramas      | $-0.5$                   | 0.90010          |
| 25                          | Penta-gramas      | $-0.5$                   | 0.89916          |
| 26                          | Bolsa de palabras | $-0.55$                  | 0.89284          |
| 27<br>Bi-gramas             |                   | $-0.55$                  | 0.89567          |

**Tabla 15.** Evaluación del método de (Matias, 2016) con modelo de texto y valor de la pendiente a la longitud de 100 palabras.

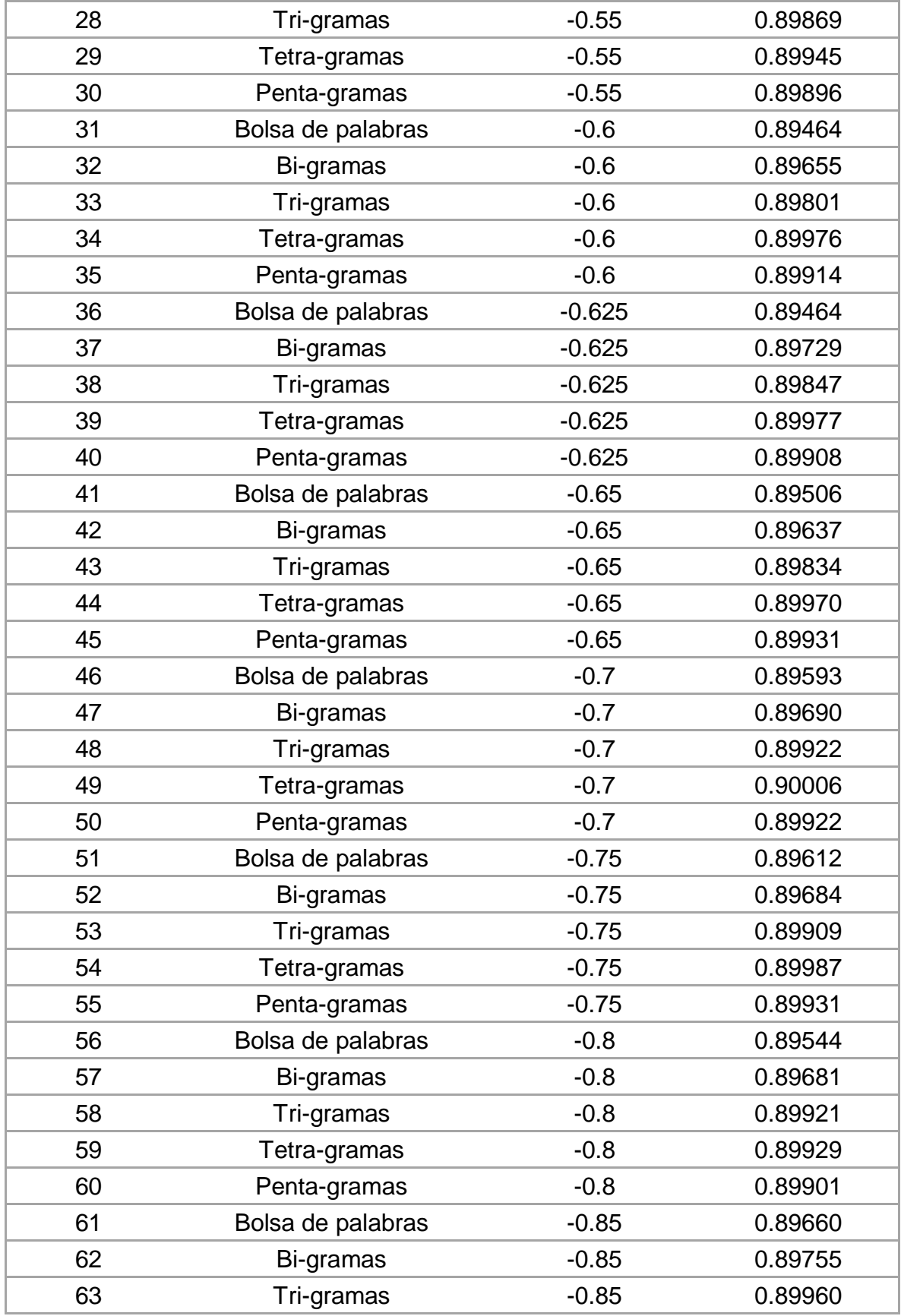

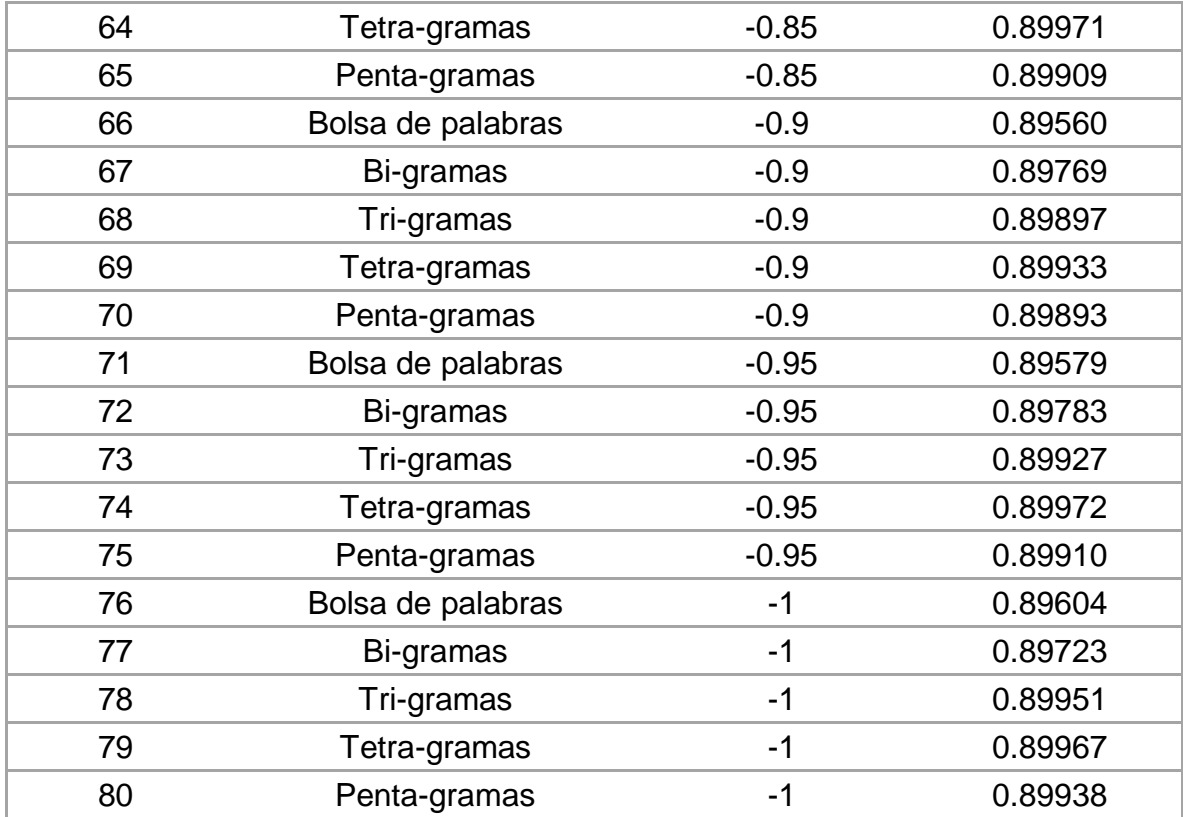

En la Tabla 16, se muestran los resultados del método de (Matias, 2016) + (Vázquez, 2015) a la longitud de 100 palabras.

| Nº de experimento | <b>Modelo de texto</b> | <b>F-measure</b> |
|-------------------|------------------------|------------------|
| 1                 | Bolsa de<br>palabras   | 0.89630          |
| 2                 | Bi-gramas              | 0.89588          |
| 3                 | Tri-gramas             | 0.89824          |
| 4                 | Tetra-gramas           | 0.89981          |
| 5                 | Penta-gramas           | 0.89907          |
| 6                 | Bolsa de<br>palabras   | 0.89750          |
| 7                 | Bi-gramas              | 0.89782          |
| 8                 | Tri-gramas             | 0.89951          |
| 9                 | Tetra-gramas           | 0.89935          |
| 10                | Penta-gramas           | 0.89834          |

**Tabla 16.** Evaluación del método de (Matias, 2016) +(Vázquez, 2015) a la longitud de 100 palabras.

# **Anexo 6 Experimentos del método de (Matias, 2016) con los operadores Ruleta y Torneo**

Los siguientes experimentos muestran la evaluación y comparación de los resúmenes generados con el método de (Matias, 2016) utilizando diferentes configuraciones de parámetros (ver Tabla 17) con el corpus TEXTRUSS.

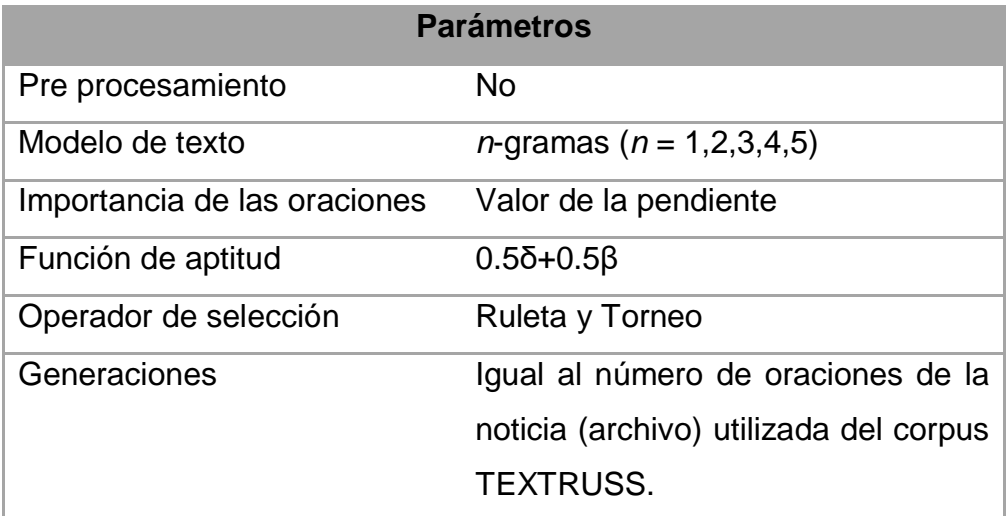

**Tabla 17.** Parámetros utilizados en el método de (Matias, 2016).

Los valores de la pendiente se aprecian en la tabla 18.

**Tabla 18.** Valores de la pendiente (importancia de las oraciones).

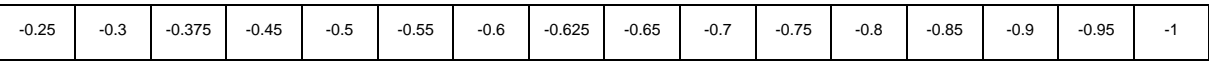

Los siguientes resultados muestran una comparación de los resultados obtenidos en el método de (Matias, 2016) a 100 palabras utilizando dos operadores de selección: Ruleta y Torneo (ver tabla 19 y figura 44).

**Tabla 19.** Parámetros utilizados en el método de (Matias, 2016) a la longitud de 100 palabras.

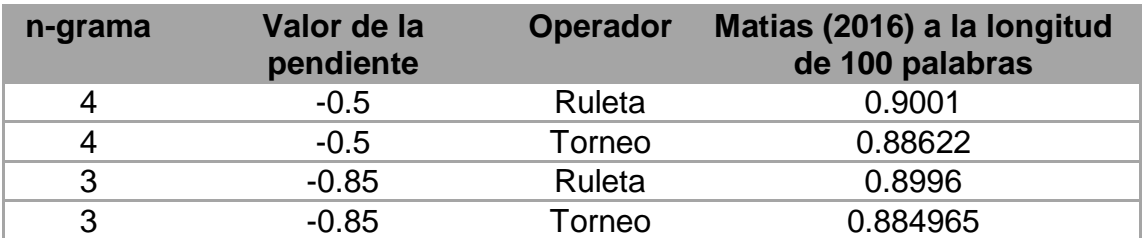

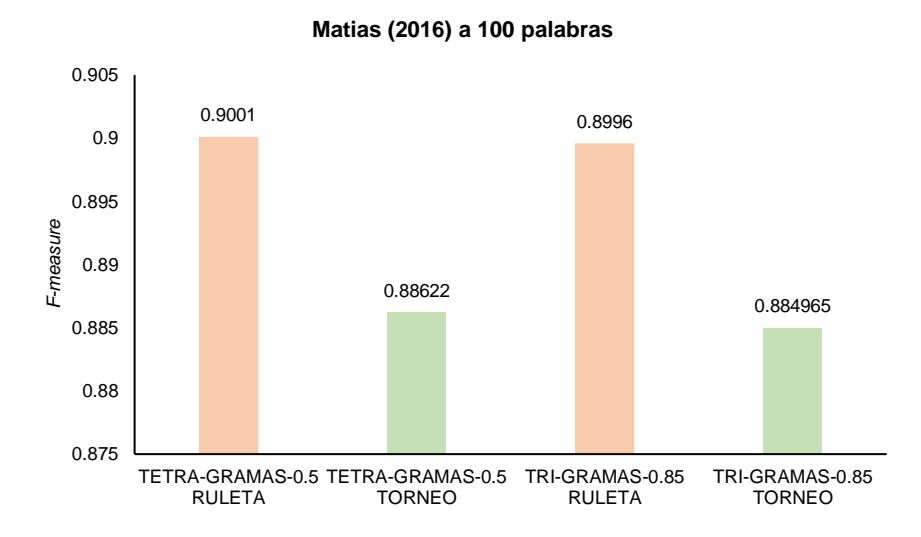

**Figura 44.** Resultados del método del estado del arte (Matias, 2016) a la longitud de 100 palabras.

Los siguientes resultados muestran una comparación de los resultados obtenidos en el método de (Matias, 2016) a la longitud del *gold standard* utilizando dos operadores de selección: Ruleta y Torneo (ver tabla 20 y figura 45).

**Tabla 20.** Parámetros utilizados en el método de (Matias, 2016) a la longitud del *gold standard*.

| n-grama       | Valor de la<br>pendiente | <b>Operador</b> | Matias (2016) a la longitud<br>tomada del gold standard |
|---------------|--------------------------|-----------------|---------------------------------------------------------|
|               | $-0.625$                 | Ruleta          | 0.90863                                                 |
|               | $-0.625$                 | Torneo          | 0.902469                                                |
| $\mathcal{P}$ | $-0.45$                  | Ruleta          | 0.90746                                                 |
|               | $-0.45$                  | Torneo          | 0.902469                                                |

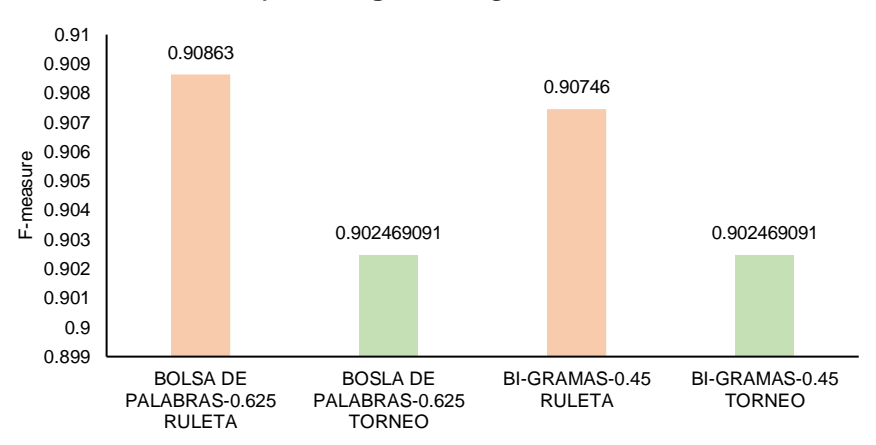

**Resultados del método del estado del arte (Matias, 2016) a la longitud del** *gold standard*

**Figura 45.** Resultados del método del estado del arte (Matias, 2016) a la longitud del *gold standard*.

Como se puede apreciar en la Figura 46, el método del estado del arte (Matias, 2016) se desempeña mejor con el operador de Ruleta que con el operador Torneo.

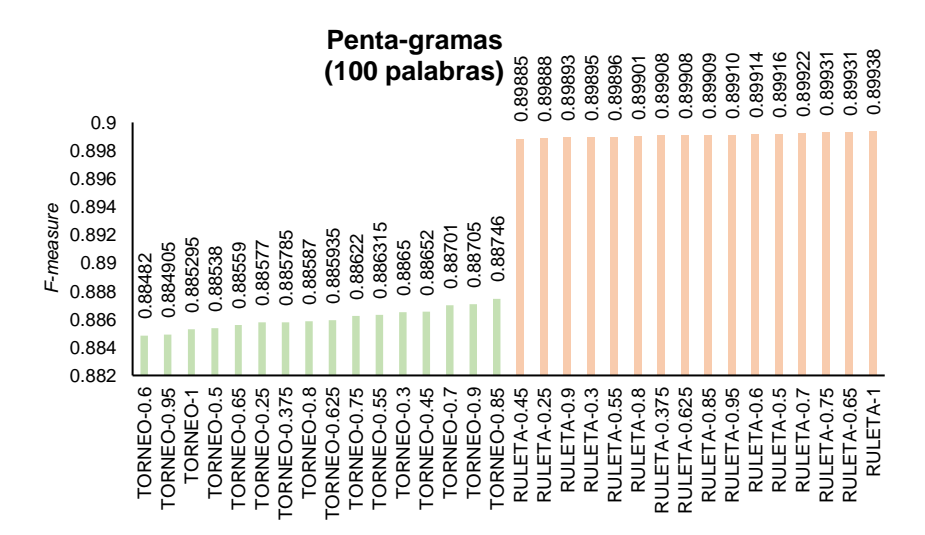

**Figura 46.** Evaluación del método (Matias, 2016) utilizando penta-gramas con los operadores de selección Torneo y Ruleta a la longitud de 100 palabras.